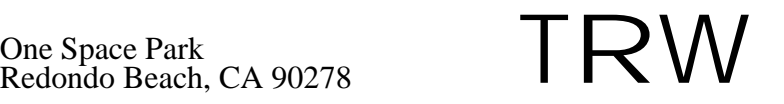

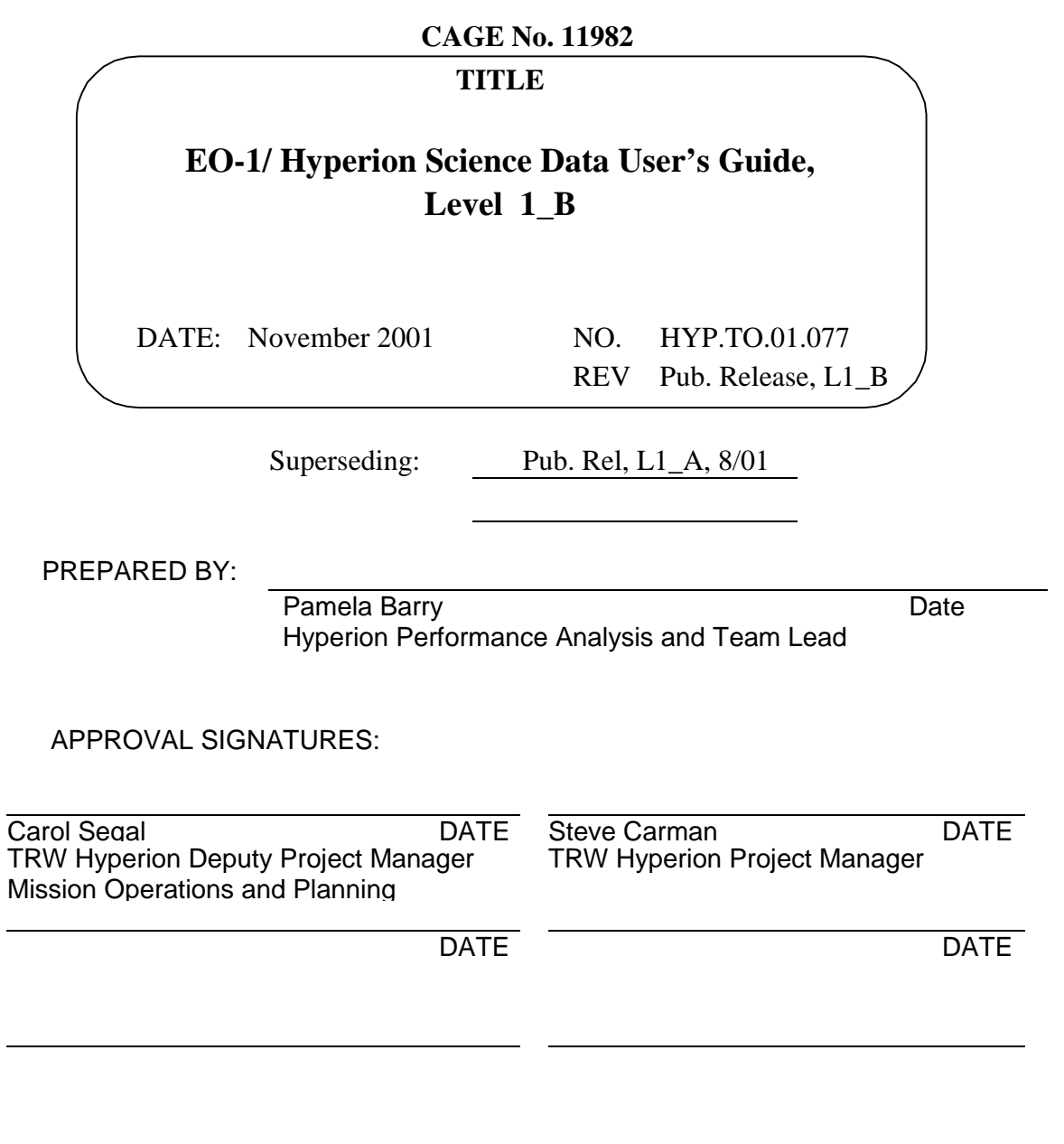

ORIGINAL PDMO RELEASE

de de la contradición de la contradición de la contradición de la contradición de la contradición de la contra

# TABLE OF CONTENTS

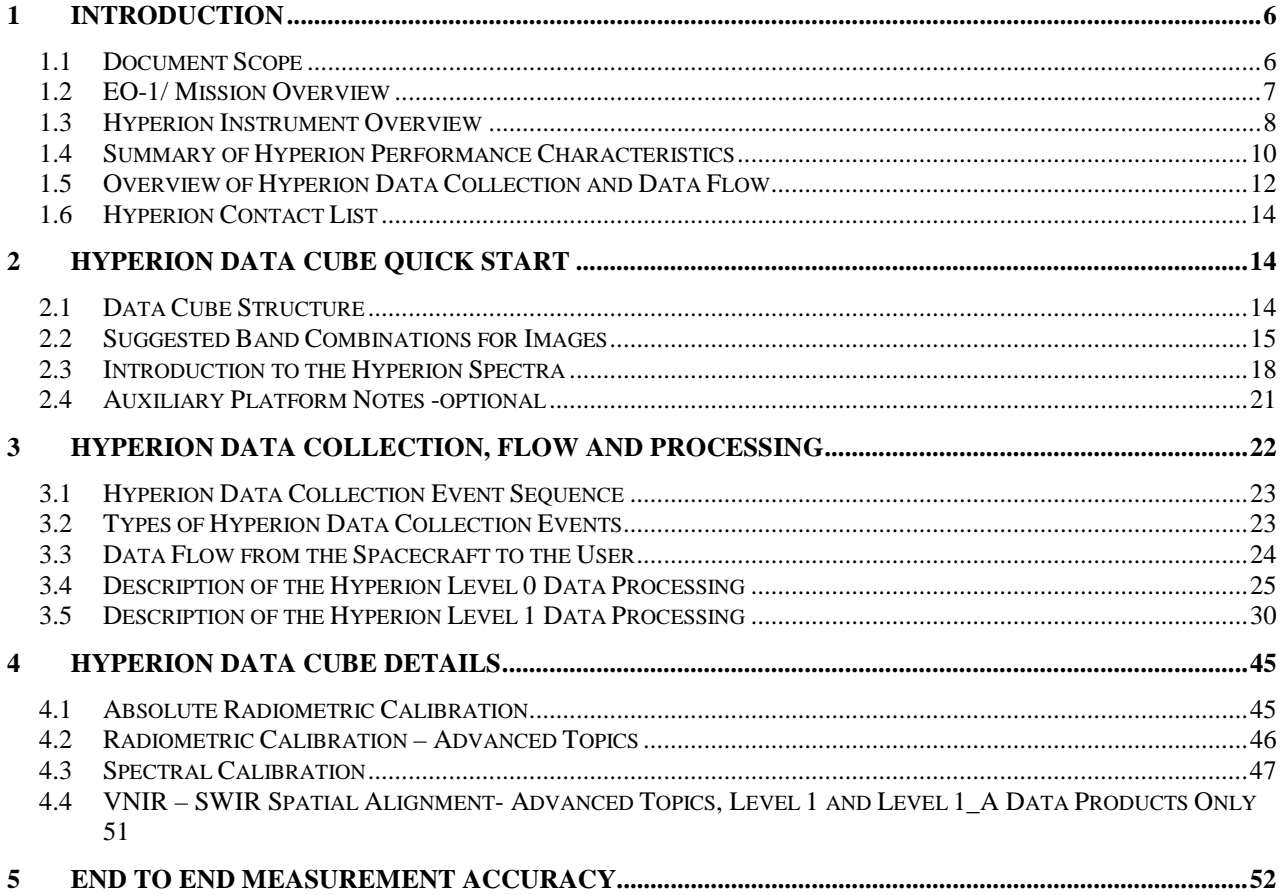

# *List of Figures:*

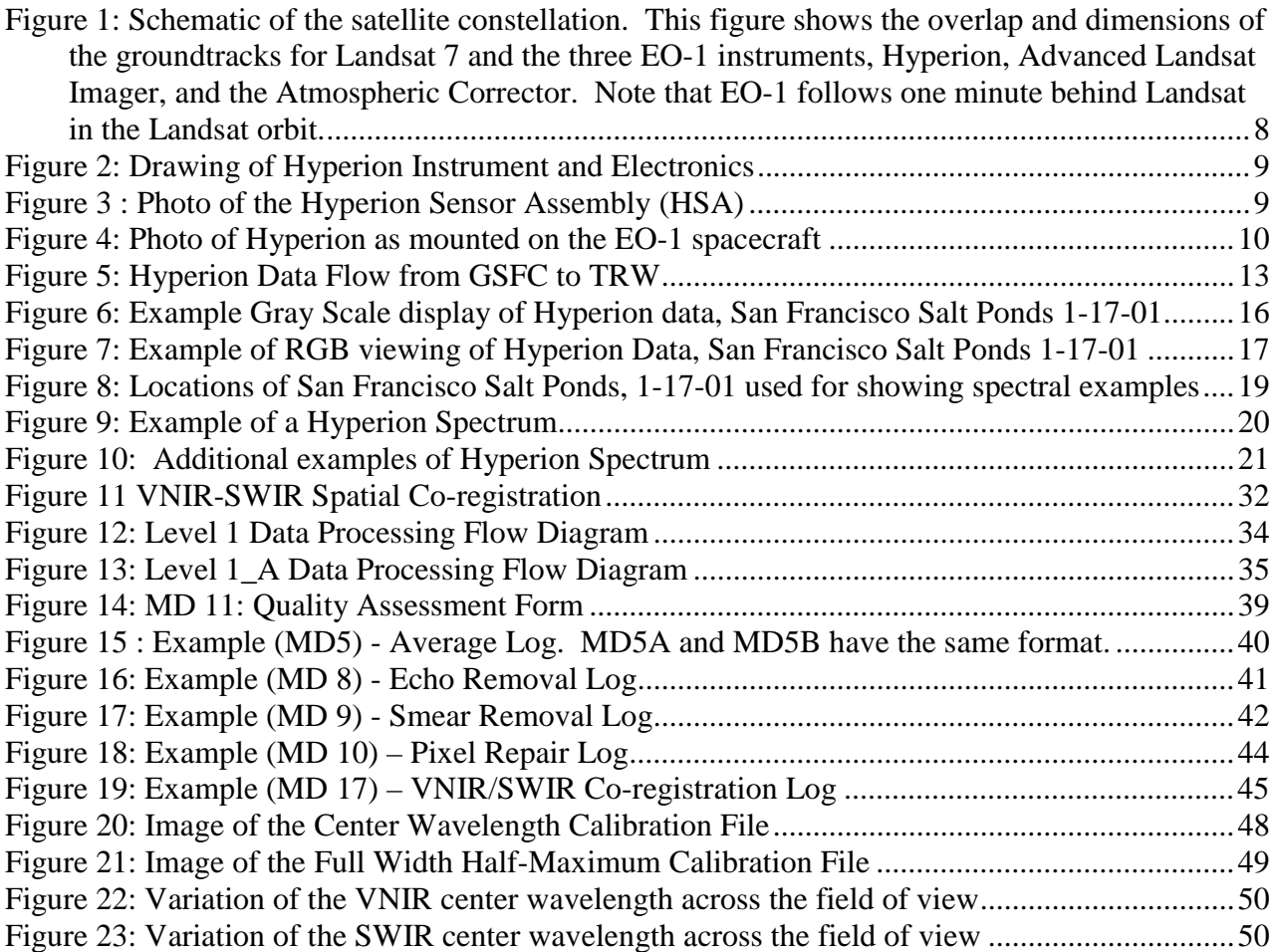

# *List of Tables:*

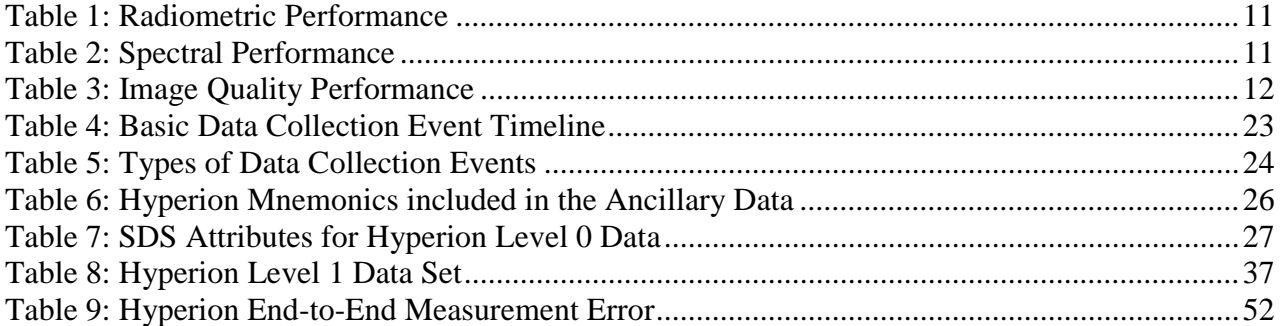

#### **1 INTRODUCTION**

Hyperion is a hyperspectral instrument on the Earth-Observing 1 (EO-1) spacecraft that was launched from Vandenberg Air Force Base on November 21, 2000. EO-1 is part of NASA's New Millennium Program, which is an initiative to demonstrate advanced technologies for dramatically reducing the cost and improving the quality of instruments and spacecraft for future space missions. Under this program, missions are intended to validate new technologies in flight and to provide useful scientific data to the user community. The primary demonstrations are oriented towards remote sensing technologies, and spacecraft technologies that will be used in defining future Landsat type missions. The instrument payloads on the spacecraft are Hyperion, ALI (Advanced Land Imager) and AC (atmospheric corrector). The first three months of the mission life were focused on instrument activation and performance verification.

This document EO-1/ Hyperion Science Data User's Guide introduces the user to the Hyperion data set, details the data processing steps, and highlights performance characteristics from the standpoint of the user.

Revision A of this document includes the description of the release of Revision A of the Level 1 processing code, Level 1\_A. The Level 1 code was updated to Level 1\_A in response to Science Validation Team data needs and in response to knowledge gained during the Hyperion on-orbit performance verification period. The full list of changes incorporated in Level 1\_A is provided in Section 3.5.1. Level 1 processing with the Level 1 A code began in July 2001. Timed with the release of the Level 1. A code was an update to the calibration file HypGain to HypGain RevA. The revision of the calibration file was an update to the method used to process the data used to generate the pre-flight calibration file. The revision improved the agreement in the VNIR – SWIR spectral overlap region, and extended the calibrated spectral range down to 400 nm. Subsequent changes in echo correction parameters, calibration file, and bad pixel list are tracked using numbers in the data file appendages, i.e., .L1\_A, .L1\_A1, .L1\_A2, and L1\_A3. A "readme" file has been developed to track changes in the code as well as changes in the echo correction file, ratio.txt, and the calibration file. The current version of the "readme" file is "L1readme\_r3.xls" which has been made available to the EO-1 Science Team for ready reference, and has been attached to this document as Appendix 1. Updates of this file are prepared and sent to the EO-1 Mission Science Office for dissemination.

Revision B of this document includes a description of Revision B of the Level 1 processing code, Level 1<sub>\_</sub>B. The Level 1<sub>\_</sub>A code was updated to Level 1<sub>\_</sub>B in response to a request from NASA/GSFC to incorporate co-registration of the VNIR and SWIR data. Processing with the Level 1\_B code began in November 2001.

#### **1.1 Document Scope**

The goal of this document is to assist the user in most effectively exploring the Hyperion data set.

The document is organized into four chapters. This chapter, Chapter 1: Introduction provides a general overview of the EO-1 Mission, an overview of the Hyperion instrument and a review of the Hyperion instrument requirements. This chapter also introduces the users to the Hyperion data collection event (DCE) sequence and highlights the flow of the data from the spacecraft to the users. A contact list is provided further support.

Chapter 2: Hyperion Data Cube Quick Start provides the user with some quick steps to allow the user to become familiar with the data. The discussion assumes the user is using ENVI and that the user is reviewing the Hyperion Level 1 processed data having a .L1\_B extension, (also applicable to .L1 and .L1\_A extensions). The chapter recommends VNIR and SWIR bands for grayscale and RBG quick look images. The chapter introduces the user to the Hyperion spectra. A brief discussion is provided in the last section for those who may use other software for processing and data analysis. The full discussion of how to use the Hyperion data set is deferred to chapter 4.

Chapter 3: Hyperion Data Collection, Flow and Processing describes the data collection event sequence and the types of data collection events that are available. The data flow from user request through shipment of data to the user is highlighted. Further details of the level 0 and level 1 processing are discussed. For the level 1 (.L1, .L1\_A, and .L1\_B) processing discussion, the steps as well as the data files that are created at each step of the processing sequence are presented.

Chapter 4: Hyperion Data Cube Details describes the derivation and verification of the absolute radiometric calibration and spectral calibration. The section on advanced topics presents additional details. The details are required to properly use the absolute and spectral calibration.

Chapter 5: End-to-End Measurement Accuracy describes the Hyperion end-to-end error budget.

## **1.2 EO-1/ Mission Overview**

The responsibility of NASA's Mission to Planet Earth is to ensure the continuity of future Landsat data and the improvement of Earth Science information for better understanding of our planet. The New Millennium Program's (NMP) Earth Orbiter 1 (EO-1) serves both of these responsibilities: EO-1 Advanced Land Imager (ALI) validates technologies which could provide cost reductions for future Landsat missions and the Hyperion instrument provides a new class of earth observation data for improved Earth surface characterization. For the latter, the primary goal of the Hyperion is to provide a science grade hyperspectral instrument with quality calibration based on existing critical designs and existing selected hardware. Hyperion also supports the evaluation of ALI, LAC, and comparison with LANDSAT ETM+.

The EO-1 has a sun-synchronous orbit with an altitude of 705 km and a 10:01 AM descending node. The orbit inclination is 98.2 degree, the orbital period is 98.9 minutes, and the EO-1 equatorial crossing time is one minute behind Landsat-7. The velocity of the EO-1 nadir point is 6.74 km/sec. Figure 1 depicts the formation flying capability of the EO-1 spacecraft. Also depicted is the overlay of the swath width for the different instruments.

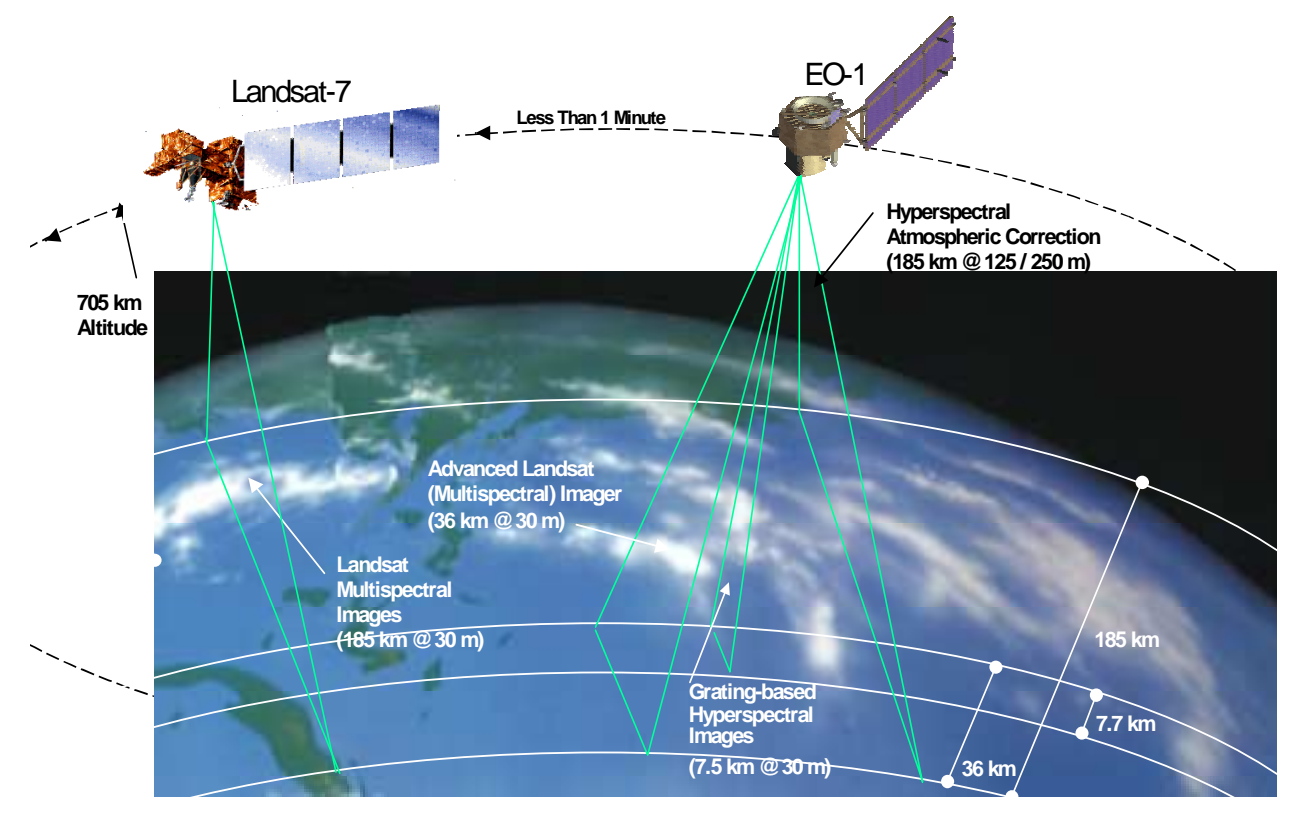

Figure 1: Schematic of the satellite constellation. This figure shows the overlap and dimensions of the groundtracks for Landsat 7 and the three EO-1 instruments, Hyperion, Advanced Landsat Imager, and the Atmospheric Corrector. Note that EO-1 follows one minute behind Landsat in the Landsat orbit.

# **1.3 Hyperion Instrument Overview**

The Hyperion instrument provides radiometrically calibrated spectral data. The purpose of the data is to support evaluation of hyperspectral technology for Earth observing missions. Hyperion is a pushbroom, imaging spectrometer. Each ground image contains data for a 7.65 km wide (cross-track) by 185 km long (along-track) region. Each pixel covers an area of 30 m x 30 m on the ground, and a complete spectrum covering 400 – 2500 nm is collected for each pixel. Since Hyperion is a pushbroom system the entire 7.65 km wide swath is obtained in a single frame. The 30 m size in the along-track direction was obtained by basing the frame rate on the velocity of the spacecraft for a 705 km orbit.

Hyperion has a single telescope and two spectrometers, one visible/near infrared (VNIR) spectrometer and one short-wave infrared (SWIR)) spectrometer. The Hyperion instrument, Figure 2, consists of 3 physical units: 1) the Hyperion Sensor Assembly (HSA), 2) the Hyperion Electronics Assembly (HEA), and 3) the Cryocooler Electronics Assembly (CEA). The HSA, Figure 3, includes subsystems for the telescope, internal calibration source, the two grating spectrometers and the supporting focal plane electronics and cooling system. The telescope images the Earth onto a slit that defines the instantaneous field-of-view which is 0.624 deg wide (i.e., 7.65 Km swath width from a 705 Km altitude) by 2.44  $x10^{-3}$  deg (30 meters) in the satellite velocity direction. This slit image of the Earth is relayed to two focal planes in the two grating spectrometers. A dichroic filter in the system reflects the spectral region from 400 to 1,000 nm to a VNIR spectrometer and transmits the region from 900 to 2500 nm to a SWIR spectrometer. The HEA contains the interface and control electronics for the instrument and the CEA controls

cryocooler operation. These units are all placed on the nadir-facing deck of the spacecraft with the viewing direction as shown in Figure 4.

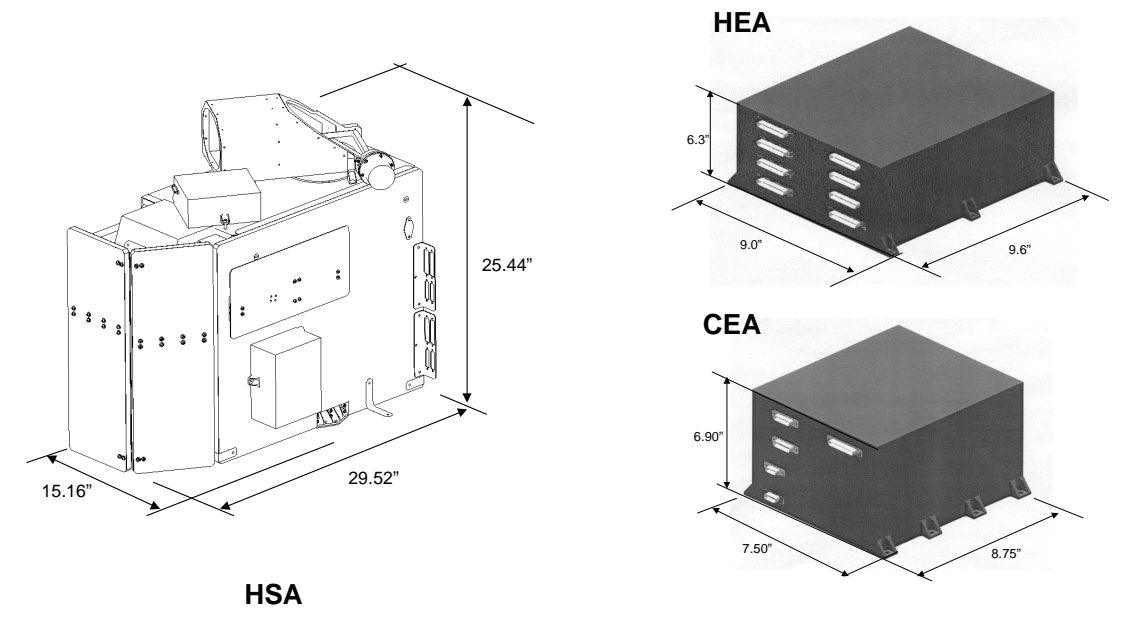

Figure 2: Drawing of Hyperion Instrument and Electronics

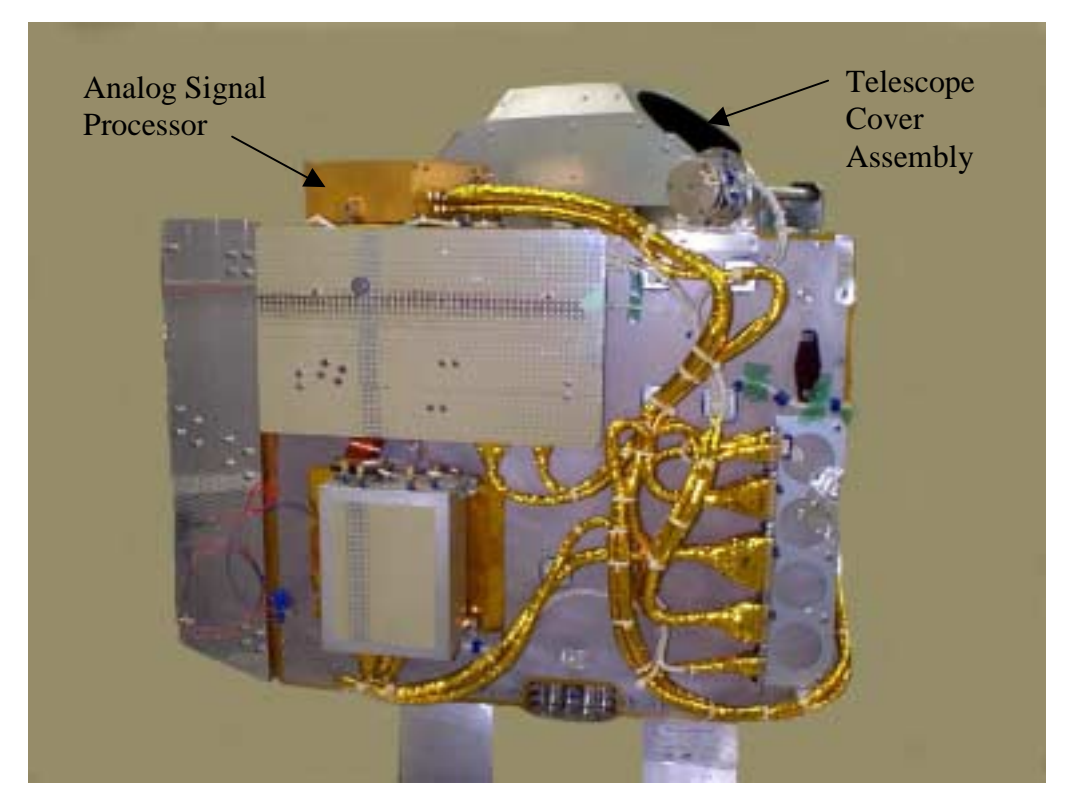

Figure 3 : Photo of the Hyperion Sensor Assembly (HSA)

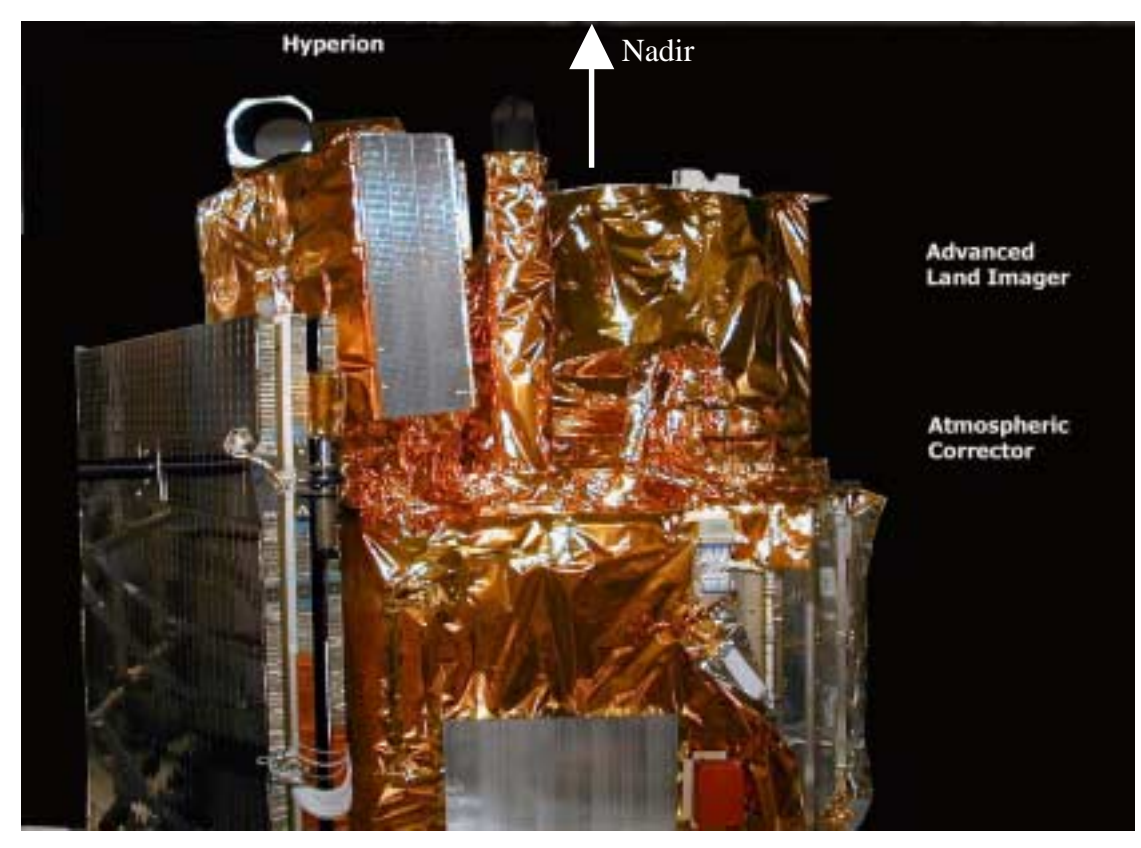

Figure 4: Photo of Hyperion as mounted on the EO-1 spacecraft

The HSA consists of an enclosure providing thermal control for the Opto-Mechanical Subsystem (OMS) on which are mounted the VNIR and the SWIR Focal Plane Arrays (FPAs). The OMS consists of the telescope, the VNIR spectrometer and the SWIR spectrometer. The HSA enclosure is the mounting interface between the HSA and the spacecraft, and has a motorized aperture cover. The HSA enclosure also provides support for the pulse tube cryocooler, the VNIR and the SWIR Analog Signal Processors (ASP), and the in-flight calibration source (IFCS). The SWIR FPA is cooled by a cryocooler. The VNIR FPA is cooled by a radiator. The IFCS consists of a lamp to illuminate the backside of the aperture cover, which is a diffuse reflector (white paint). In addition, with the aperture cover partially open, solar illumination of the diffuse reflector provides a second method for on-orbit radiometric verification.

#### **1.4 Summary of Hyperion Performance Characteristics**

The Hyperion instrument team verified instrument performance during the first three months of the EO-1 mission. The assessment focused on determining whether the pre-flight Hyperion characterization was still applicable to on-orbit operations. In addition, science data was reviewed in detail to quantify the impact of the instrument characteristics on user applications. The instrument performance was compared with requirements and pre-flight measurements. Tables 1- 3 present summaries of the instrument performance and include Radiometric Performance, Spectral Performance and Image Quality Performance, respectively. Each table contains the preflight value, and the on-orbit value. The EO-1/ Hyperion Early Orbit Checkout Report : Part II On-Orbit Performance Verification and Calibration documents the analysis.

The on-orbit assessment concluded that the pre-flight characterization was valid for on-orbit operation. The pre-flight absolute calibration file was adjusted for pixel-to-pixel variations based on an updated analysis of pre-flight results and accepted for on-orbit operation. The spectral calibration was verified for on-orbit operation.

Table 1 presents the results from the radiometric performance evaluation. The signal-to-noise ratio (SNR) exceeds the requirement for all wavelengths, while the absolute accuracy meets the requirements.

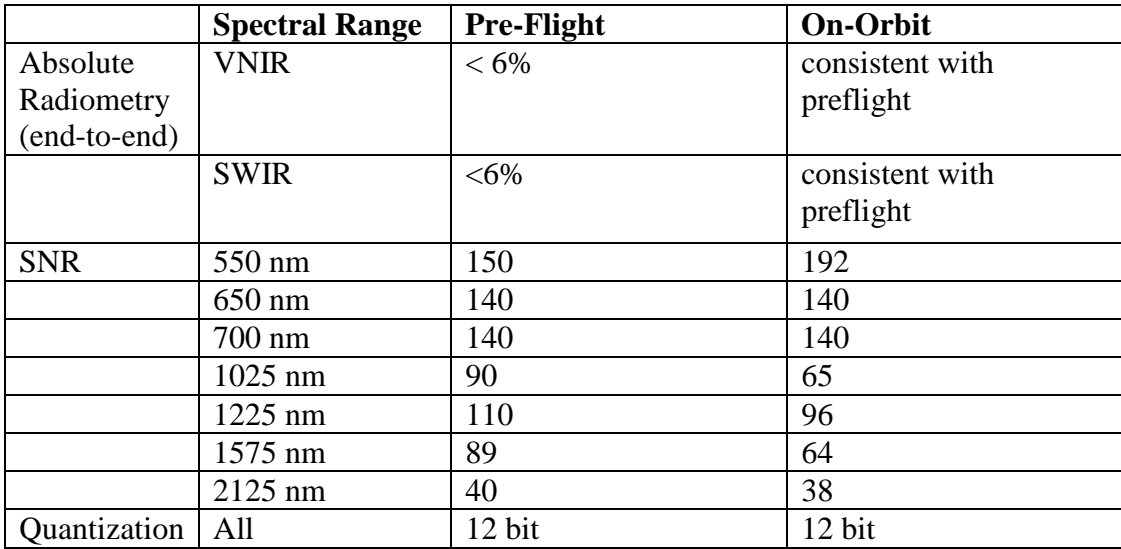

Table 1: Radiometric Performance

Table 2 presents the results of the spectral performance. There are 220 unique spectral channels. The baseline Level 1 processing calibrates 200 unique spectral channels, and has an additional 4 channels of overlap. Spectral bandwidths were measured precisely during TRW ground testing. Direct on-orbit measurements of these values were not attempted. A technique using an atmospheric limb data collect was developed to verify the center wavelengths for the VNIR and SWIR spectral channels. The number of spectral features in the SWIR portion of the data, due to the combination of atmospheric lines and lines on the diffuse reflectance panel, enabled verification of the center wavelength for the entire SWIR to  $\pm 3$  nm. Although the number of available lines in the VNIR was more limited, it was determined that the pre-flight VNIR spectral calibration was still valid. The results of the center-wavelength verification were used to determine the cross-track spectral error and the dispersion. The on-orbit measurements verify the ground measurement to within the measurement accuracy for both VNIR and SWIR.

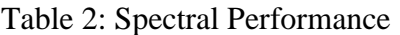

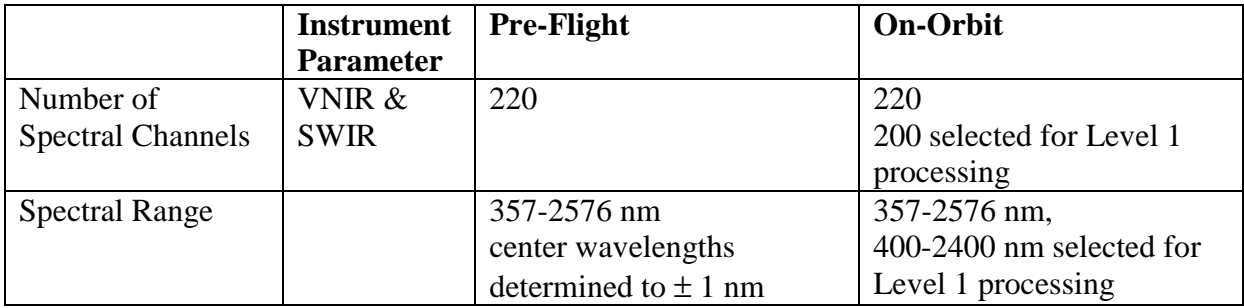

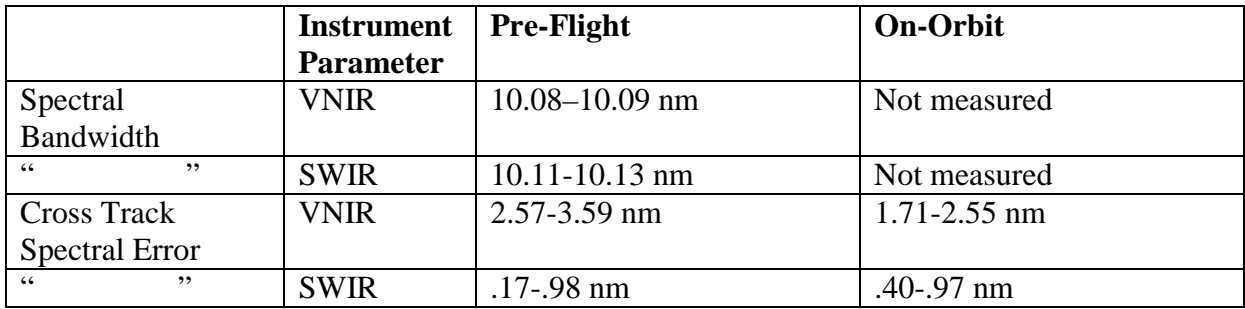

Table 3 presents results for the Image Quality parameters. The measured Ground Sample Distance (GSD) at nadir was 30 meters as predicted from pre-flight measurements. There are 256 field-ofview locations that comprise the swath width. This corresponds to a 7.75 km swath width per focal plane. However, there is a 1-pixel cross-track pixel difference between the VNIR and SWIR, which reduces the swath width by one GSD (255 pixels used). The VNIR-SWIR Modulation Transfer Function (MTF) was measured on-orbit and the results were similar to the pre-flight measurements. Spatial co-registration is a measure of an object's position as a function of spectral band within the focal plane. The characterization of the VNIR and SWIR spatial co-registration of spectral channels was within the on-orbit measurement accuracy. In this case, the on-orbit status is considered to support the pre-flight characterization. The VNIR-SWIR spatial co-registration is discussed further in chapter 4.

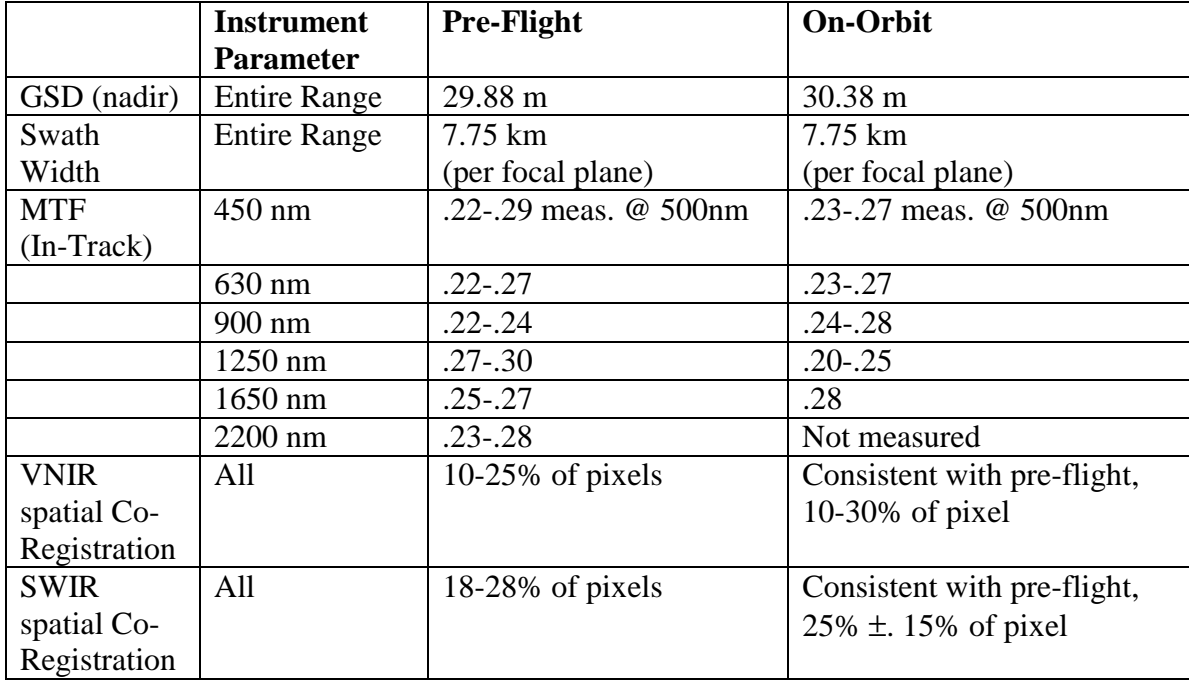

Table 3: Image Quality Performance

#### **1.5 Overview of Hyperion Data Collection and Data Flow**

A Hyperion science data collection event (DCE) consists of 5 files. In order of collection this includes pre-image dark collect, image collect, post-image dark collect, internal calibration lamp collect, post-lamp dark collect. The dark collects are 1 second each, the lamp collect is 3 seconds

and a typical image collect is 30 seconds with the desired scene being contained in the centered 24 seconds. The process takes about 15 minutes with the longest time being the 10 minute wait after the instrument is commanded from Idle to Standby to allow the ASPs to achieve thermal stability before the pre-image dark, and the 3 minute wait after the internal calibration lamp is turned on to allow the lamp output to stabilize. The instrument is commanded into Imaging from Standby mode and returns to Idle mode after the post-lamp dark collect. The instrument is in Standby mode only during DCEs. The remainder of the time the instrument is in Idle mode. The instrument returns to Idle mode after the post-lamp dark collect. Further details of the DCE timeline are discussed in chapter 3.

The Hyperion science data and ancillary data obtained during a DCE is stored on the Wideband Advanced Recorder Processor (WARP). The Hyperion science data includes the 5 data files described above and the ancillary data refers to the instrument telemetry obtained during the DCE. The WARP also stores science data from the other instruments as well as ancillary data from the other instruments and select subsystems. The science data and ancillary data are downlinked to one of several ground stations using an X-band downlink. All of this data is recorded on Ampex tape and sent to GSFC by the ground stations. The data flow at GSFC is shown in Figure 5. GSFC performs Level 0 processing on the data. Description of this processing is provided in chapter 3. GSFC sends the Level 0 data and ancillary data, on a Digital Linear Tape (DLT) to TRW. TRW performs Level 1 processing on requested DCEs. Level 1 processing produces metadata files that can be used to track the processing steps as well as give an indication on the quality of the Level 1 data product. TRW sends the Level 1 data and the metadata files to GSFC on a DLT. This is described in more detail in chapter 3. GSFC handles the distribution of the data to the users. Level 1 processing prior to July, 2001 produced files with the extension .L1. Level 1 processing began using Rev A of the Level 1 code at the beginning of July, 2001, which produces image files with the extension .L1\_A. Level 1 processing began using Rev B of the level 1 code on 15 November, 2001, which produces image files with the extension .L1\_B.

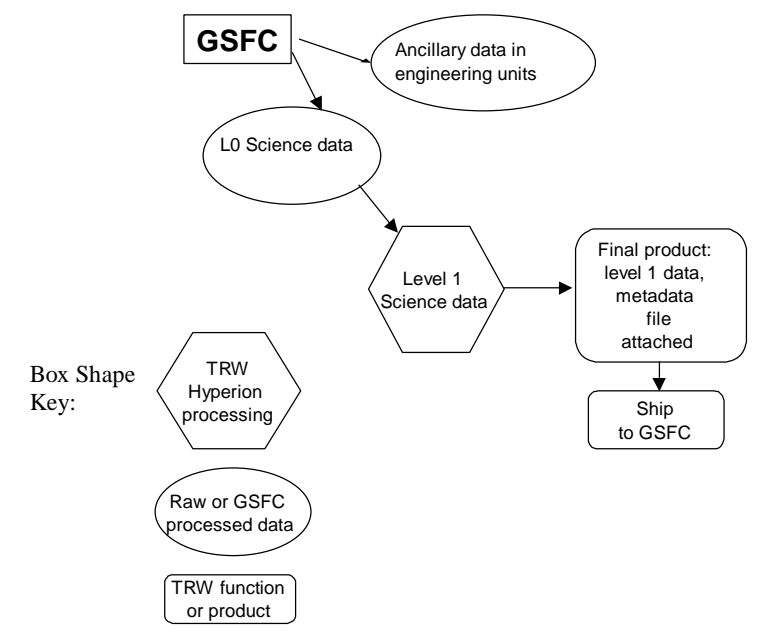

Figure 5: Hyperion Data Flow from GSFC to TRW

Nominally it takes GSFC 3-5 days from receipt of the raw data to perform Level 0 processing and deliver the tapes to TRW. TRW performs Level 1 processing and ships the final Level 1 data product with metadata files for select DCEs to GSFS within 3 days of receipt of the Level 0 data. The length of time from DCE downlink to level 1 processed-data typically varies from 1.5 to 3 weeks depending on the ground station used because of the length of time it takes to get data tapes from the ground station to GSFC using surface mail.

## **1.6 Hyperion Contact List**

The following contact information is provided for Hyperion related questions.

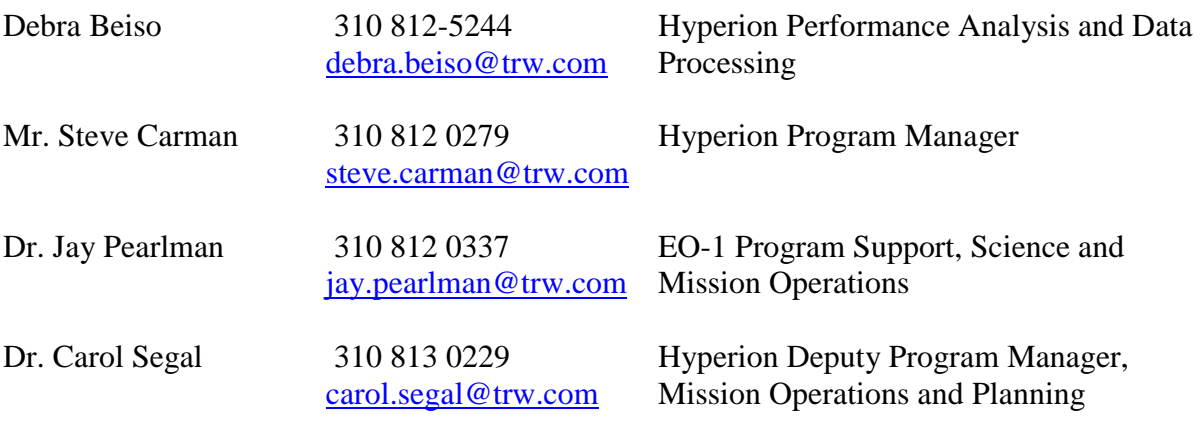

There are many supporting documents for the Hyperion instruments. This includes memos addressing instrument performance as well as papers prepared for journal and conference publication. The user should contact Carol Segal for requests of supporting documentation.

# **2 HYPERION DATA CUBE QUICK START**

This chapter is designed to provide the user with some quick steps to get familiar with the data. The discussion assumes that the user is using the Hyperion Level 1 processed data. The file should be the Level 1 radiometrically-calibrated data with a .L1\_B extension. Data processed prior to July 1, 2001 will have a .L1 extension, data processed prior to November 15, 2001 will have a .L1\_A extension. This description is geared towards users who are using ENVI. A brief discussion is provided in the last section for those who may use other software for processing and data analysis. The user will typically receive the Level 0 files before the Level 1 processed file. The Level 0 data set is described in chapter 3.

#### **2.1 Data Cube Structure**

A typical Hyperion image has the dimensions of 256x6925x242. The first number represents the number of pixels that span the field of view. The span of the field-of-view defines the swath width. One entire swath width of data is obtained for each frame. The total number of frames is represented by the second dimension and defines the swath length. The instantaneous field of view for each pixel and the frame rate, 223.4 Hz, define the dimensions of ground being imaged. Each pixel location images approximately a 30 m by 30 m region of the ground. The swath width for each focal plane is comprised of 256 pixel locations corresponding to 7.7 km. There is a 1 pixel shift between the VNIR and SWIR cross track co-registration, resulting in a 255 VNIR-SWIR coincident field-of-view locations. For each pixel location, 242 spectral channels of data are

obtained. Spectral channels from 1-70 are collected from the VNIR and channels 71-242 are collected from the SWIR. Due to low signal for some channels, and to reduce duplication in the VNIR-SWIR overlap region, some of these spectral channels are not calibrated. The uncalibrated channels are set to zero. The "zero-ed" channels are not removed from the file so the final data set is the same size as the initial data set.

There are three versions of the Hyperion Level 1 data product, suffixes .L1, .L1\_A and .L1\_B, so the header and the data file extension should be reviewed to determine which data product is being analyzed.

Original level 1: The data is an unsigned integer. The data is presented as calibrated radiance (W/m2-sr-um) times a factor of 100 for both the VNIR and the SWIR. The calibrated data file has the extension .L1.

Revision A: The data is a signed integer. A scaling factor has been applied to the calibrated radiance (W/m2-sr-um). A factor of 40 was applied to spectral bands 1-70, and a factor of 80 was applied to spectral bands 71-242. To obtain data in units of (mW/cm2-sr-um), the data should be multiplied by  $10^{-1}$ . The extension to the calibrated data file is .L1 A. The header file will also indicate the version of the processing code as well as the factors used for the VNIR and SWIR bands.

Revision B: The SWIR and VNIR components of the data have been spatially co-registered in the cross-track and along-track dimensions. An additional metadata file, a text file with the extension .aln.log, indicates the source file and the output file names for the final co-registered data product,  $.L1_B$ .

#### **2.2 Suggested Band Combinations for Images**

Using ENVI the following is suggested for quick viewing of the Hyperion data. Example images are provided after the discussion. It should be noted that, unless you are using level 1\_B data, there is a spatial offset between the VNIR and the SWIR. So unless the appropriate shifts are made, RGB images should be limited to only VNIR bands or only SWIR bands.

#### 2.2.1 VNIR Band 40 or SWIR Band 93

A simple and reliable way to get a quick feel for the contents of the image is to display a gray scale image of Band 40. This band in the VNIR corresponds to 753 nm. SWIR band 93 at 1074 nm can be used for the SWIR. Figure 6 is an example of Band 40 and Band 93 for the San Francisco Salt Pond data collection event obtained on January 17, 2001. The entire swath width is displayed, but only a subset of the swath length is presented in these images. When reviewing single bands, streaks in the vertical direction may be noticed. The phenomena are caused by a variation in the calibration of the pixels in the cross-track direction. Small pixel-to-pixel variations are more noticeable in uniform scenes. This topic is discussed further in chapter 4.

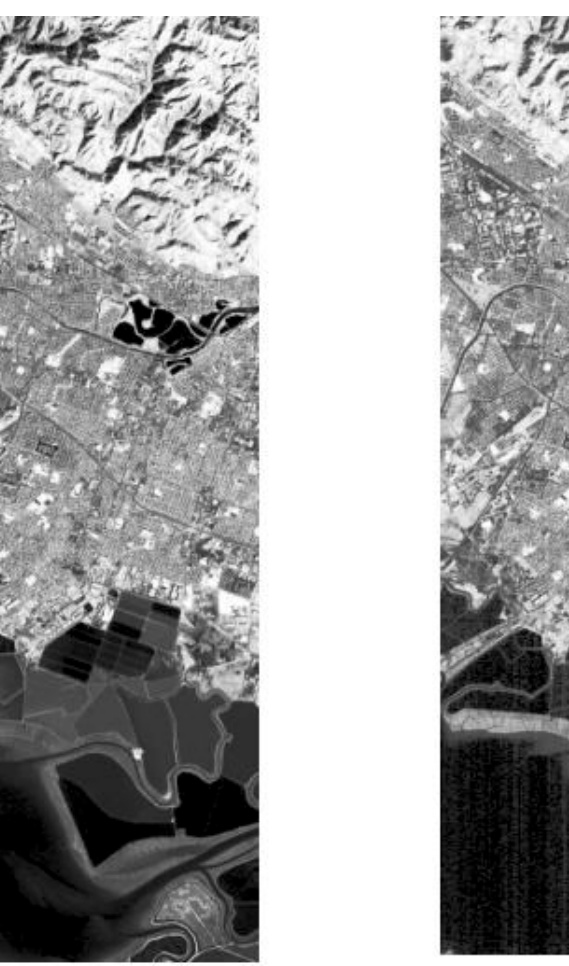

 $753 \text{ nm}$  (VNIR Band 40)

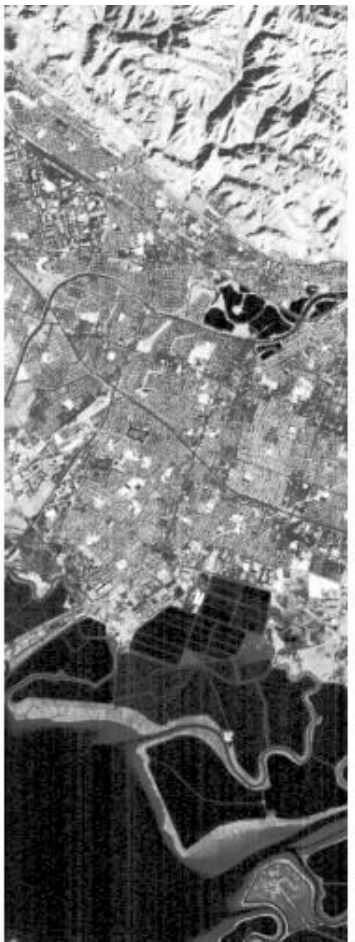

1074 nm (SWIR Band 93)

Figure 6: Example Gray Scale display of Hyperion data, San Francisco Salt Ponds 1-17-01

# 2.2.2 VNIR: visible RGB

To obtain a color image of the scene that represents true RGB the bands 29:23:16 for R:G:B are typically used. This band combination corresponds to approximate wavelengths of 641 nm, 580 nm and 509 nm. Slight variations in the bands selected will not noticeably affect the RGB image. Figure 7 displays an example of a visible RGB for the San Francisco Salt Pond data collection event obtained on January 17, 2001.

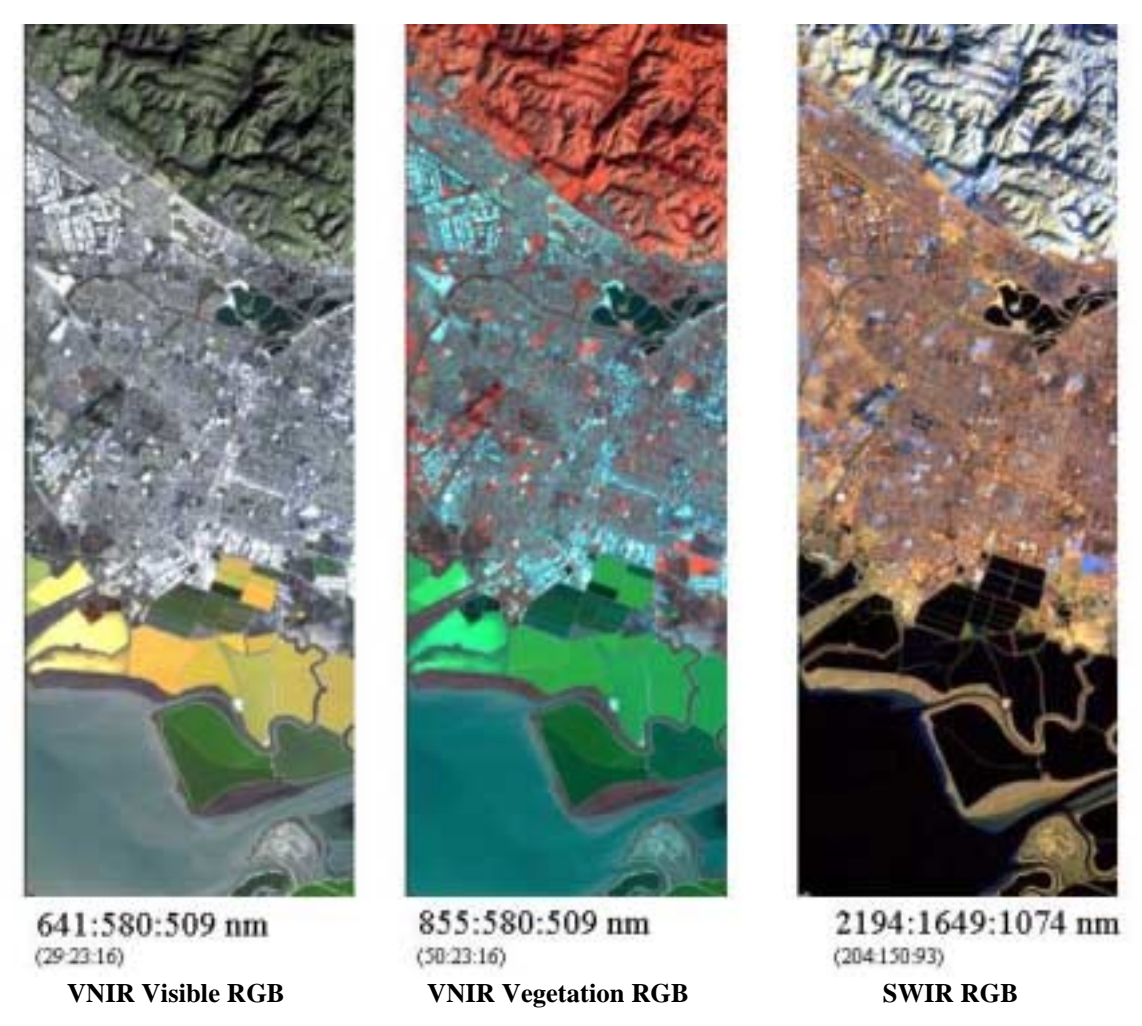

Figure 7: Example of RGB viewing of Hyperion Data, San Francisco Salt Ponds 1-17-01

#### 2.2.3 VNIR: vegetation RGB

To obtain a color image of the scene in which vegetation appears red, bands 50:23:16 can be selected. This band combination corresponds to approximately 855 nm, 580 nm and 509 nm. Slight variations in the bands selected will not noticeably affect the RGB image. See Figure 7 for an example.

# 2.2.4 SWIR: RGB

To obtain a color image of the SWIR, bands 204:150:93 for R:G:B is a usable combination. The corresponding wavelengths are 2194 nm, 1649 nm and 1074 nm. These bands are outside of the region of the spectrum that is most significantly affected by atmospheric absorption. See Figure 7 for an example. When using the SWIR data it is important to know if the SWIR was at the proper operational temperature. The proper operational temperature is when the SWIR FPE temperature is  $-153.5 \pm 1$ C. An HDF file delivered with the Hyperion data contains this parameter. This is discussed further in chapter 3. The absolute calibration for the SWIR is only applicable at the operational temperature. The SWIR has negligible response when too warm. If the SWIR image does not contain features consistent with the VNIR image then the SWIR was quite possibly not at the operational temperature. However, it may not be clearly evident from the image if the SWIR is

slightly off operational temperature. The SWIR FPE temperature is maintained by a cryocooler. Due to operational constraints, the cooler does not run continuously. A table on the EO-1 web site also contains the on and off times of the cryocooler. This may be used as a quick look tool.

#### **2.3 Introduction to the Hyperion Spectra**

Sample spectra from the San Francisco scene were extracted. Figure 8 indicates which region of the scene each spectrum represents. Figure 9 contains the spectrum for sample A, a rooftop. The spectrum is influenced by the solar radiance spectral profile (which resembles a black body of 6000K temperature with Fraunhoffer lines), modified by the reflection from the surface and atmospheric effects. Some atmospheric features are annotated in the Figure 9. The oxygen line,  $CO<sub>2</sub>$  and water absorption features are the most prominent. Also indicated in the Figure 9 is the overlap region of the VNIR and SWIR as well as the spectral channels that are not currently used.

Figure 10 displays additional spectral profile examples. Subtleties of the spectra and working with the spectra are described in chapter 4. For example while these spectra are illustrative of general trends, detailed analysis must include consideration of spectral smile, and spatial coregistration.

The wavelength included in the header file was used with the z-profile (spectrum) ENVI tool to create these plots. The spectrum was saved to an ascii file and then loaded into Excel. This process assigns the center wavelength included in the header to the spectrum. This wavelength is only accurate for the field-of-view pixel 128. Applications that want to take advantage of the spectral calibration need to use the SpectralL0\_revA.dat file that is provided on the level 1 tape. This file contains the center wavelength for every single pixel. This is discussed more in a later chapter.

The spectral profiles presented in this section are a combination of the VNIR portion for one field of view location, and the SWIR portion for the corresponding field of view location. For applications in which the scene is highly variable spatially and when working with either .L1 or .L1\_A data, attention must be paid to the VNIR-SWIR co-registration to make sure the combined spectrum truly represents the location of interest. L1 B data is spatially co-registered. The L1 A data was also returned to absolute radiance scale by dividing bands 1-70 in the VNIR by 40.0 and dividing the data in bands 71-242 by 80.0.

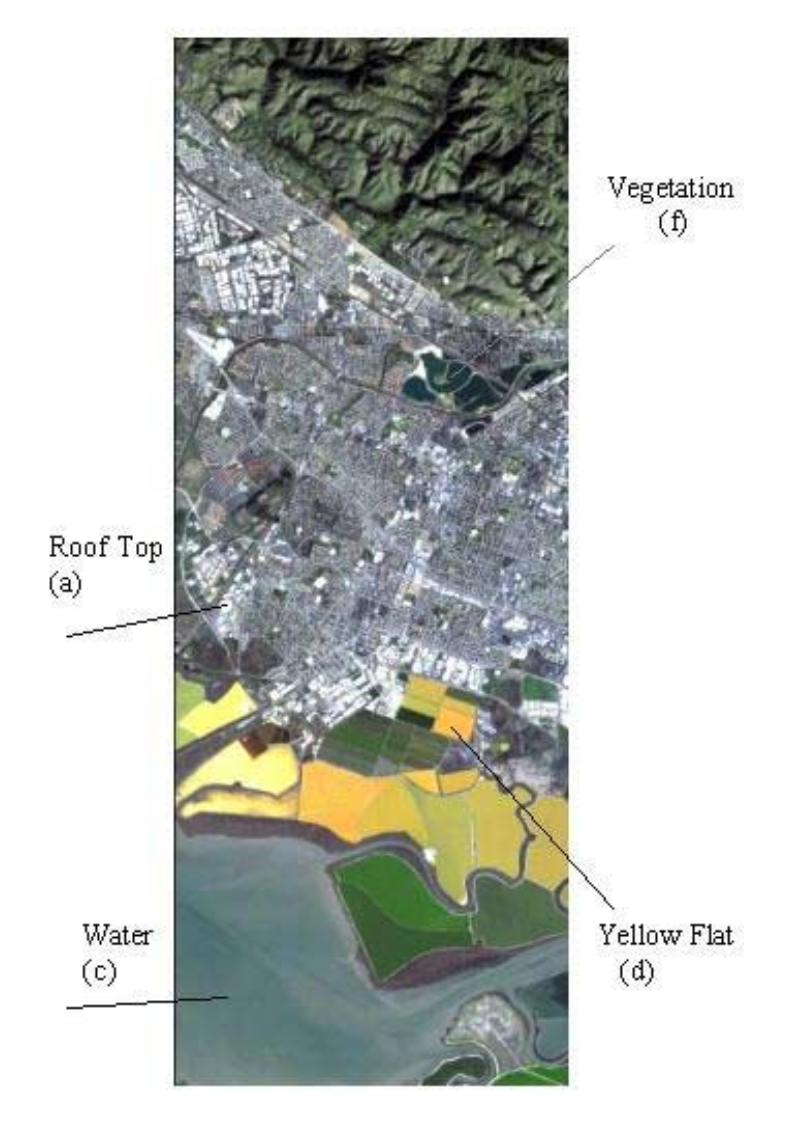

Figure 8: Locations of San Francisco Salt Ponds, 1-17-01 used for showing spectral examples

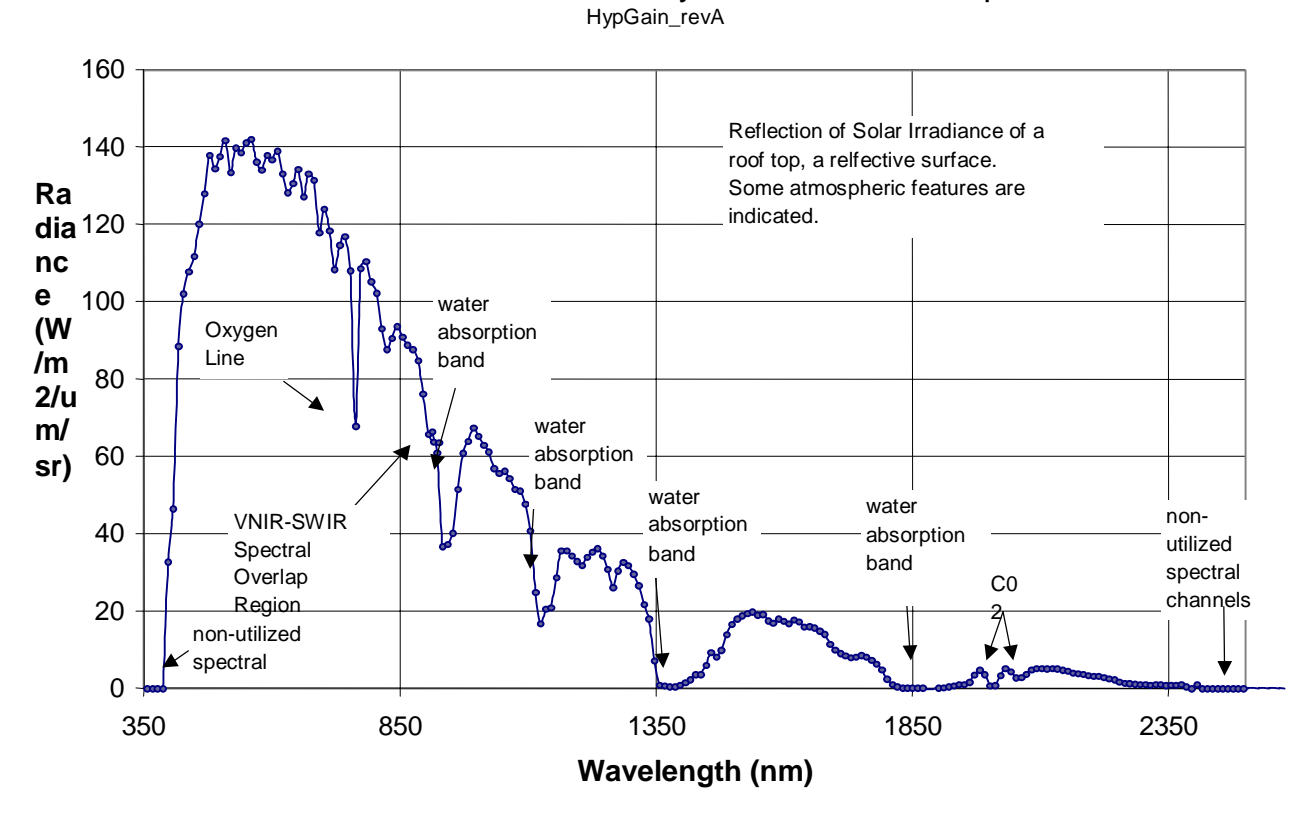

San Francisco: January 17, 2001: Roof Top

Figure 9: Example of a Hyperion Spectrum

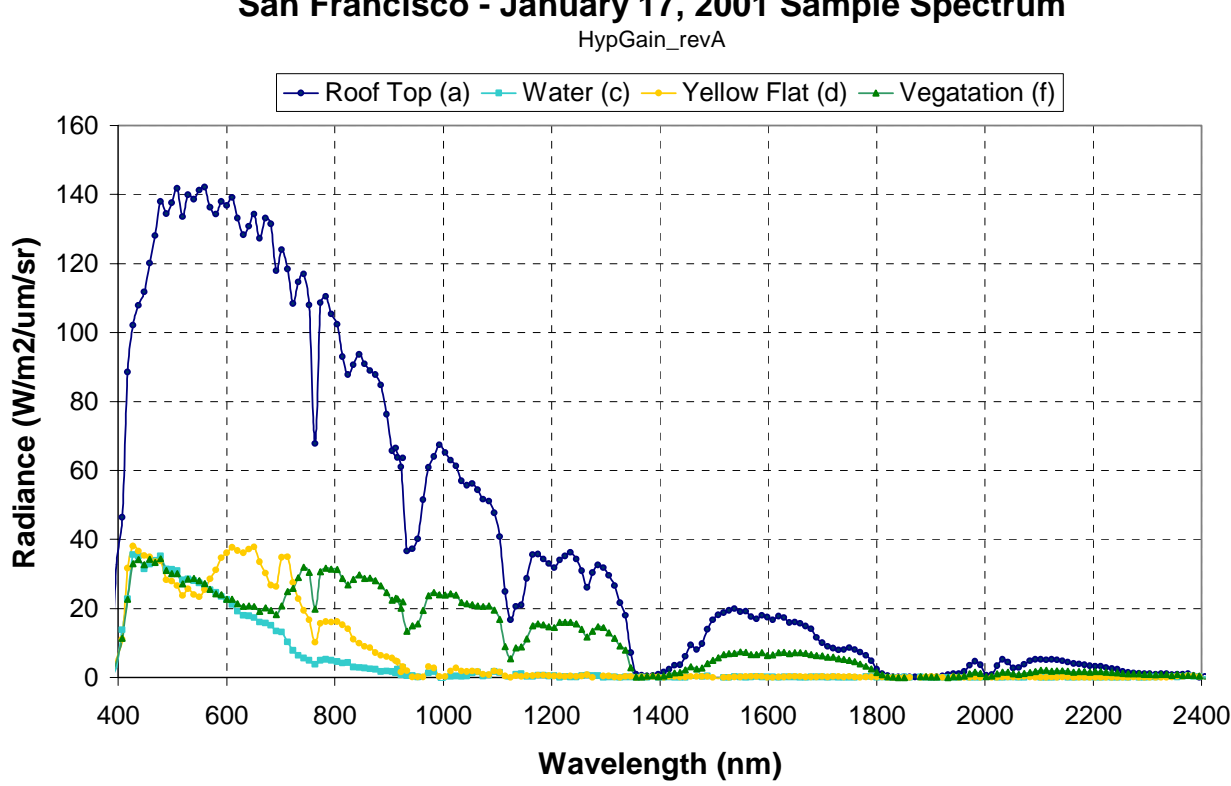

**San Francisco - January 17, 2001 Sample Spectrum**

Figure 10: Additional examples of Hyperion Spectrum

#### **2.4 Auxiliary Platform Notes -optional**

This section is provided to help users not using ENVI get started. The user is responsible for proper incorporation into processing codes.

The Level 1 data format is dependent on the version of the processing code so there will be two formats. The original released Level 1 code data product, with data suffix .L1, was a 16 bit unsigned integer with units of radiance  $(W/m2/um/sr)$  times a factor of 100. The Level 1 A code, with data suffix .L1\_A, data format is 16 bit signed integer, with units of radiance (W/m2/um/sr) times a factor of 40 for the VNIR (bands 1-70) and a factor of 80 for the SWIR (bands 71-242). The Level 1\_B code has the same data format and units as Level 1\_A, but the VNIR and SWIR data have been spatially co-registered.

For Matlab users the following lines are extremely useful. The first grouping can be used as a template for a code in which one frame at a time can be read-in. The second grouping is useful if a subset of the full image is exported. In this example, 330 lines of one spectral band were subset to a file. The data type would have to be changed for the updated level 1 products.

```
fid = fopen(fname, 'r')
npf = 242*256;
count = npf;[tmp, count] = freqd(fid, npf, 'int16');img_tmp = reshape(tmp, 256, 242);imagesc(img_tmp)
```

```
fid = fopen(fname, 'r);
npf = 330*256; count = npf;
[tmp, count] = freqd(fid, npf, 'int16');img\_bnd = reshape(tmp, 256, 330);imagesc(img_bnd')
```
For C programmers, here is an outline in code indicating how to get access to data in a HDF file. This is provided only in an attempt to assist users in accessing the data directly.

int sd\_id = SDstart(hdf\_file, DFACC\_READ);  $\epsilon$  = Open a HDF file to get an ID

.

```
SDfileinfo(sd_id, &nDataSets, &nFileAttrs); 
        \epsilon = 0 General info: nDataSets -- no. of data sets; nFileAttrs -- no. of attributes
. 
        /* prepare to get access to the data sets */. 
/* Retrieve data sets */ 
for(int index = 0; index \langle nD \rangle hataSets; index + +)
\left\{ \right.int sds id = SDselect(sd id, index);
                 \epsilon = Get an ID for the data set given by an integer of "index"
         SDgetinfo(sds_id, name, &rank, dim, &data_type, &n_attrs); 
                 \epsilon = Get general info of the data set
. 
        \frac{1}{2} use the info to set up proper parameters to get access the data set \frac{1}{2}. 
         SDreaddata(sds_id, start, NULL, edge, (VOIDP)(buff)) ; 
                 \epsilon = Read the data set and store the data in buff
. 
        /* data processing */. 
         SDendaccess (sds_id); 
                 \epsilon =Close the data set
} 
. 
        \frac{1}{2} further data processing */
. 
SDend(sd_id); 
        \epsilon = After the processing, close the HDF file
```
#### **3 HYPERION DATA COLLECTION, FLOW AND PROCESSING**

This chapter describes the data collection event sequence, the data flow and level 0 and level 1 processing steps. The data collection event sequence and timeline is presented with a sample level 0 filename set. The types of data collection events are described for users who rely on non-ground images. The flow of the data, from the user request to the shipment of the data to the user is highlighted. Then the details of the level 0 and level 1 processing are discussed. For the level 1

processing discussion, the steps as well as the data files that are created at each step of the data processing sequence are presented with sample metadata files described as examples.

# **3.1 Hyperion Data Collection Event Sequence**

The basic Hyperion Data Collection Event (DCE) consists of three dark collects, the scene and a lamp collect. A sample timing of the sequence and the naming of each collection are provided in Table 4 below. The times are presented in terms of mm:ss (minutes:seconds) relative to the specified scene collection time. For example, the instrument is placed in Standby mode, 10 minutes 31 seconds before the start of the image collection. The instrument is placed in Idle mode, 4 minutes after the end of the image collection. Although this format may seem unnatural, it is the form the EO-1 planners use in scheduling Hyperion collects and is used here for consistency. Hyperion collects data at a frame rate of 223.4Hz. The dark collection is 1 second (~220 frames), the image is typically  $\sim$ 30 sec ( $\sim$ 6925 frames) and the lamp collect is 3 seconds ( $\sim$ 660 frames).

The output filename is in this format: EO1yyyyddd\_vvvvssss\_r1\_ggg\_XX\_.L0. This format is described in section 3.4.2

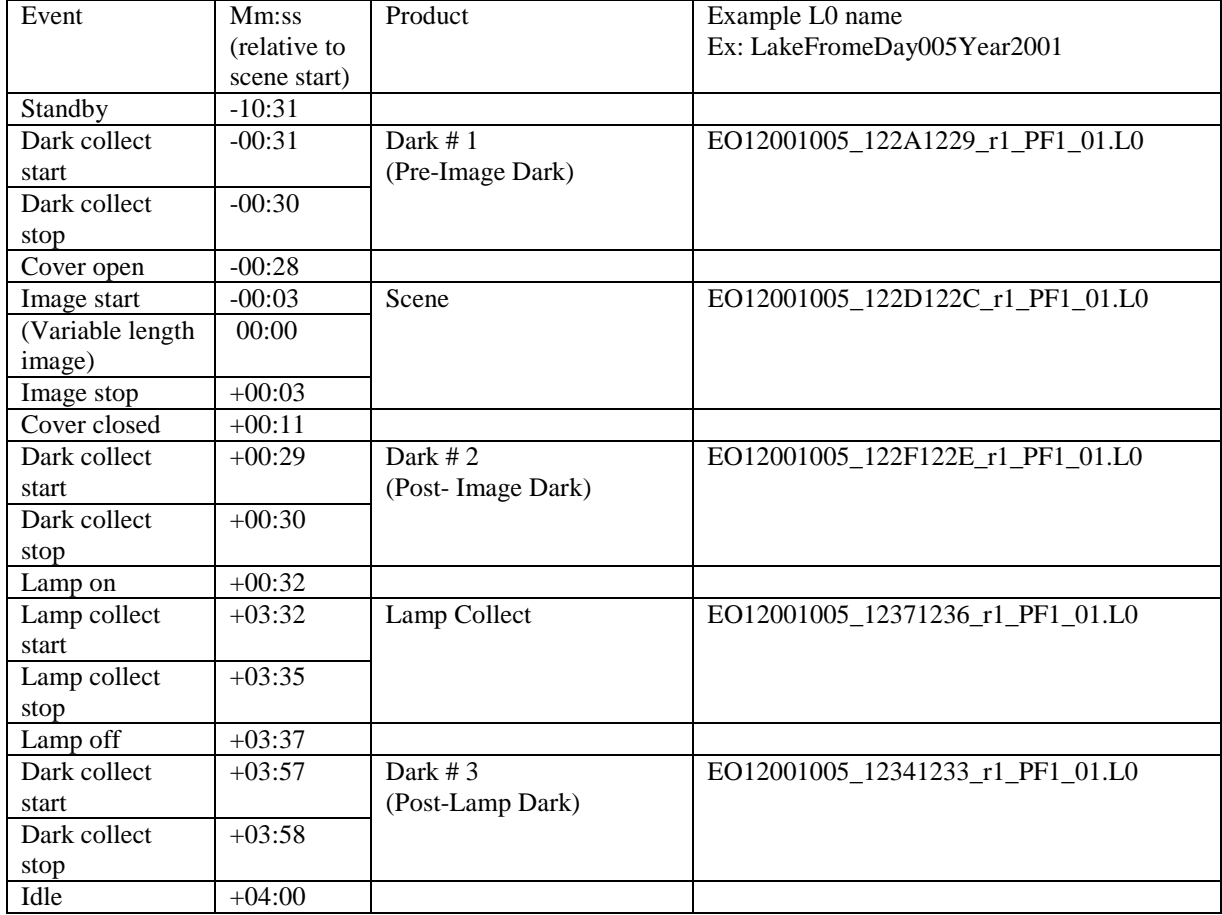

#### Table 4: Basic Data Collection Event Timeline

# **3.2 Types of Hyperion Data Collection Events**

Although there is one standard DCE sequence, there are subtleties in the details of the collection, Table 5. For example the standard ground image collect is 30 seconds with the center 24 seconds being the primary region of interest. The solar calibration DCE is nominally 16 seconds.

In addition to the length of each image, there are subtleties in the spacecraft pointing and motion during the collect. For the ground collect, the spacecraft pitch/yaw is commanded so Hyperion views the ground directly. For a solar calibration or atmospheric limb collect, the spacecraft pitch/yaw is modified so that Hyperion views the reflection off the diffuse surface on the inside of the cover. In both cases the pointing direction is commanded prior to the scene such that the spacecraft motion has settled prior to the start of the collect. For a lunar, stellar or planetary collect, the spacecraft motion is commanded throughout the collect, which results in a scan.

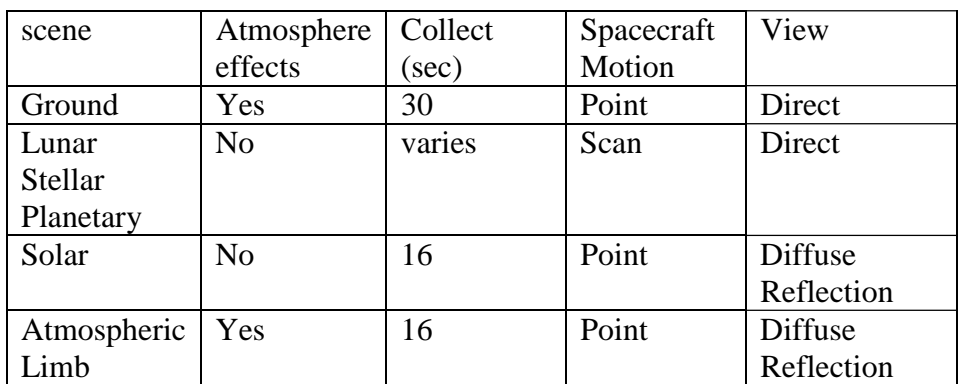

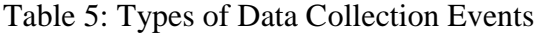

#### **3.3 Data Flow from the Spacecraft to the User**

There are a few steps that have to occur in order for the user to obtain Hyperion data for a specific scene. For example, the user must submit a request to GSFC that of a desired site should be collected. The user would supply the latitude and longitude of the site, as well as the date of the collect if it were critical. The user should also provide any other additional information that may be important to the planners. For example day/night collect, take no matter what, take only if no clouds, ground truth coincident is some factors that would be worthwhile to relay to the planners. The scene would then be scheduled consistent with existing priorities.

The spacecraft would collect the scene. The Hyperion science data and ancillary data obtained during the DCE would be stored on the WARP. The Hyperion science data includes the five data files described above and the ancillary data refers to the instrument telemetry obtained during the DCE. The WARP also stores science data from the other instruments as well as ancillary data from the other instruments and select subsystems. The science data and ancillary data are downlinked to one of several ground stations using an X-band downlink. All of this data is recorded on Ampex tape and sent to GSFC by the ground stations.

GSFC performs Level 0 processing on the data. Description of this processing is provided in the next section. GSFC sends the Level 0 data and ancillary data, on a DLT to TRW and indicates which scenes should be processed to Level 1. GSFC also sends the Level 0 data to the user before the Level 1 data has been produced.

TRW performs Level 1 processing on requested DCEs. Level 1 processing produces metadata files, which can be used to track the processing steps as well as give an indication on the quality of the Level 1 data product. TRW sends the Level 1 data and the metadata files to GSFC on a DLT. GSFC distributes data to the user.

Nominally it takes GSFC 3-5 days from receipt of the raw data to perform Level 0 processing and deliver the tapes to TRW. TRW performs Level 1 processing and ships the final Level 1 data product with metadata files for select DCEs to GSFC within 3 days of receipt of the Level 0 data. GSFC will then forward the Level 1 data to the people who request the scene.

It is possible for the user to receive a tape from GSFC that contains the Level 0 Hyperion data and then later receive a tape that contains the Hyperion Level 1 data. The Level 0 should not be used for science applications because artifact corrections have not been performed.

The following is a highlight of the process of the Hyperion data flow described above.

- 1.) Scene request submitted
- 2.) Scene scheduled
- 3.) Scene collected and stored on WARP
- 4.) Scene downloaded to a ground station
- 5.) Ground Station sends data to GSFC
- 6.) GSFC performs Level 0 processing
- 7.) GSFC sends Level 0 data to TRW on a DLT (and sends Level 0 data to the requestor)
- 8.) TRW performs Level 1 processing on requested scenes
- 9.) TRW sends Level 1 data to GSFC on a DLT
- 10.) GSFC sends Level 1 data sets to the requestor

#### **3.4 Description of the Hyperion Level 0 Data Processing**

Level 0 processing of EO-1 Hyperion science data refers to the following set of tasks that are performed on data that has been downlinked from the spacecraft. The processing turns the downlinked data into a set of Level 0 files with prescribed file names. The Level 0 processing does not include artifact correction. The SWIR smear and echo artifact correction is required for all science applications. The absolute calibration is not valid unless the smear and echo corrections have been performed and the level 0 data set has been properly processed.

The Level 0 output file also includes HDF attributes. The HDF attributes include Scientific Data Set (SDS) attributes. The subsequent sections discuss the Level 0 processing steps, the ancillary HDF data files and the SDS attributes.

#### 3.4.1 Hyperion Level 0 Processing

Level 0 processing of EO-1 Hyperion science data refers to the following set of tasks that are performed on data that has been downlinked from the spacecraft. This set of tasks is performed by GSFC on all scenes that are collected. A .L0 extension indicates that Level 0 processing has occurred. The details are provided for those who require this level of detail. For most users, the most important thing to note is that Level 0 processing does not perform artifact correction on the SWIR data. The corrections are required for absolute radiometric accuracy.

- 1) *Decode the data:* Perform Reed-Solomon decoding on downlinked science data. Extract the science data from the telemetry data and flag corrupted data;
- 2) *Separate the data into files:* Separate according to data type boundaries, DCE image number boundaries, and data stream boundaries. Lunar calibration, ground image, solar calibrations are

examples of data type boundaries. Pre-image dark, image, post-image dark, are examples of data stream boundaries.

- 3) *Perform checks to verify data integrity and instrument performance*: If a check fails, then the program terminates with a descriptive error message.
- 4) *Combine the VNIR and SWIR data sets:* Arrange VNIR-SWIR pixel order. Confirm that the VNIR and SWIR file pair-up properly. Verify that the two filenames have the same year and day stamp, represent the same DCE image number; same event type, and same data type (i.e., pre-image dark cal, image, post-image dark cal, or lamp cal); Concatenate the VNIR and SWIR science data together.
- 5) *Create HDF:* Send the science data into a formatted output file (HDF format). Append "HDF attributes" to the output file. These attributes, which are described below in detail, list various properties about the data.

#### 3.4.2 Hyperion Level 0 Output File Naming Convention

The Level 0 processing output for Hyperion consists of a set of five files with the .L0 extension for each DCE. Data in this output file is referred to as Hyperion "Level 0" data.

The output filename is in this format: EO1yyyyddd\_vvvvssss\_r1\_ggg\_XX\_.L0, for example, EO12001005\_122A1229\_r1\_PF1\_01.L0 is the pre-image dark taken January  $5^{th}$  2001. The yyyyddd date is the UTC or Julian date of the beginning of the DCE collection where yyyy is the year and ddd is the day of year with January 1 corresponding to 001. The next section, vvvv and ssss are the hex representations of the two-byte VNIR and SWIR file IDs. This is used to identify the instrument, the focal plane, the image number, and the type of collect. The decoding of the hex representation is a complex process and is out of scope for this document. The information contained in the hex representations is already "decoded" for the user and is contained in the SDS attributes provide below. "r1" indicates this is the first run of this data set through the data processing software. ggg is an identifier indicating from which ground station the data were received. XX represents the number of downlink attempts for ground station "ggg".

#### 3.4.3 Ancillary HDF Data Files

Included on a DLT with the level 0 Hyperion data are a set of HDF files referred to as "ancillary data", as introduced above. The ancillary data are a subset of spacecraft and instrument telemetry recorded during the related DCE. The list of Hyperion mnemonics included in the ancillary data is presented in Table 6 along with a brief description and typical values. The Hyperion HDF file names follow the format, yyyy\_ddd\_hyp.hdf, indicating the year (yyyy) and Julian date (ddd) of the data, which has been recorded for all the DCEs taken on that date. The telemetry values are recorded in engineering units, where applicable. The values for the mnemonics are reported in the ancillary data along with the corresponding Mission Elapsed Time (MET) in seconds. The MET is also recorded with the image date. To convert to Greenwich Mean Time, the Universal Time Correlation Factor (567,648,000 sec) must be added to the MET.

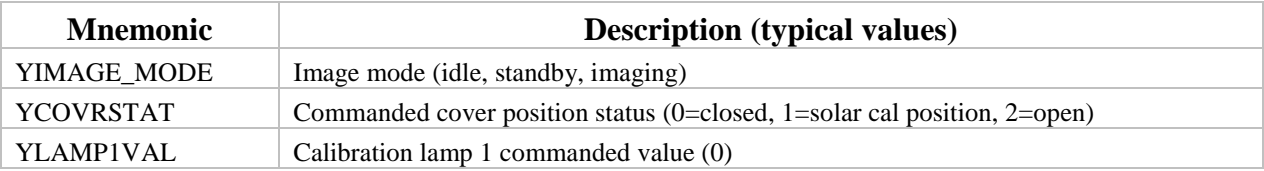

Table 6: Hyperion Mnemonics included in the Ancillary Data

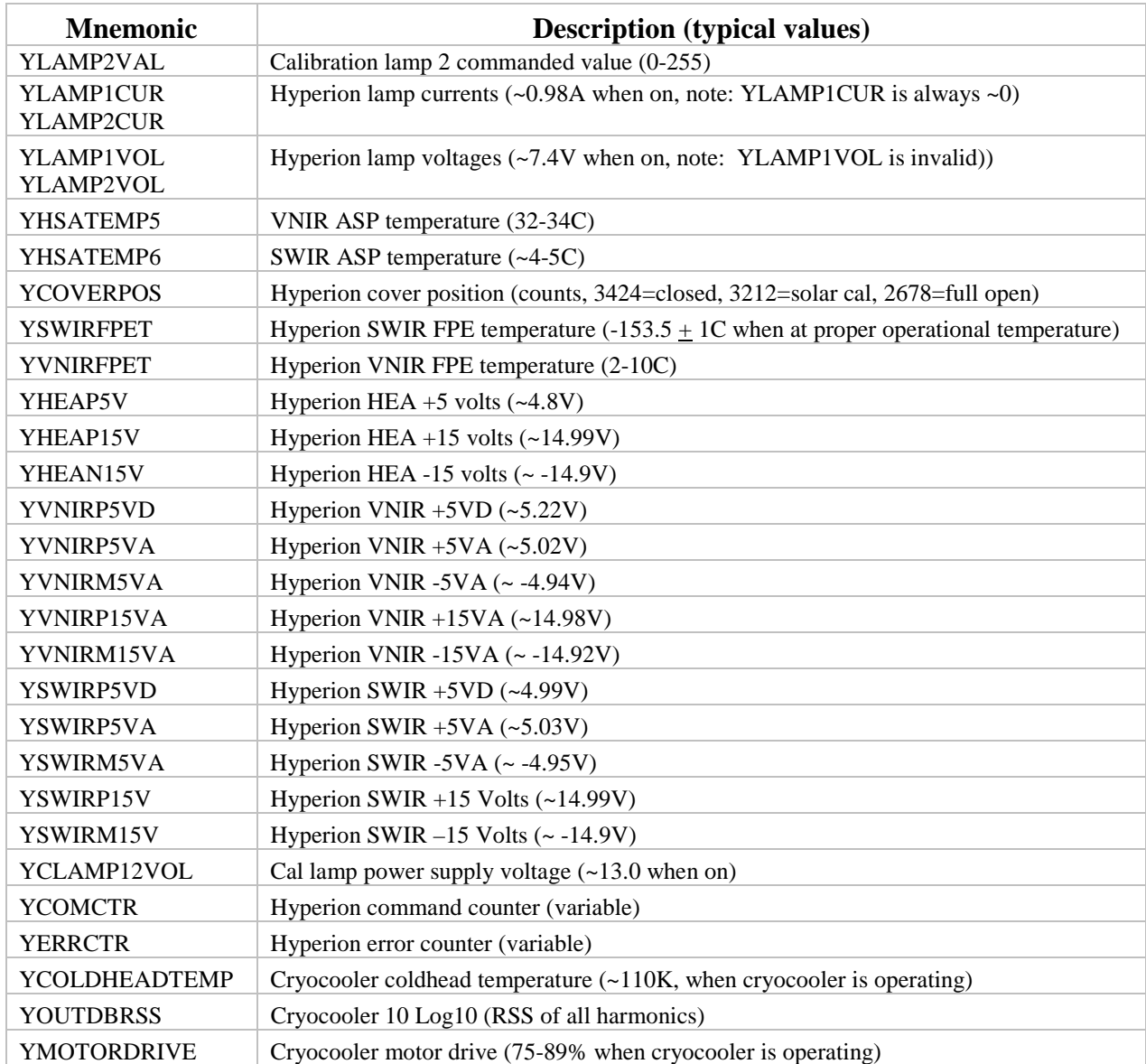

#### 3.4.4 Explanation of SDS Attributes in Level 0 product

The SDS attributes for the Hyperion Level 0 data files are listed in Table 7. A description of each of the attributes follows. The values in the example represent a pre-image dark collect. This level of detail is provided for the advanced user.

Table 7: SDS Attributes for Hyperion Level 0 Data

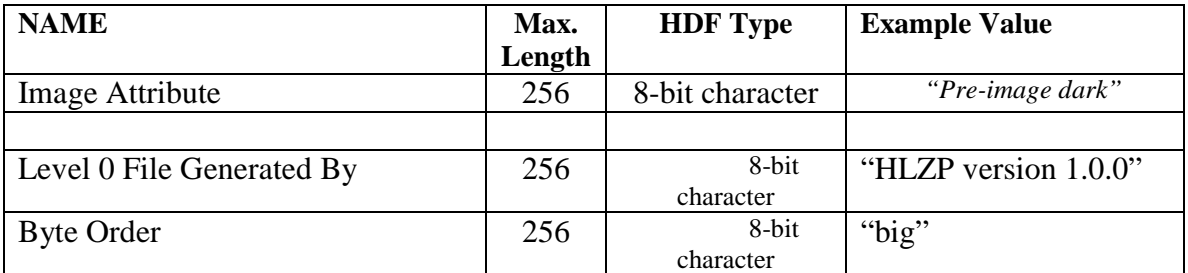

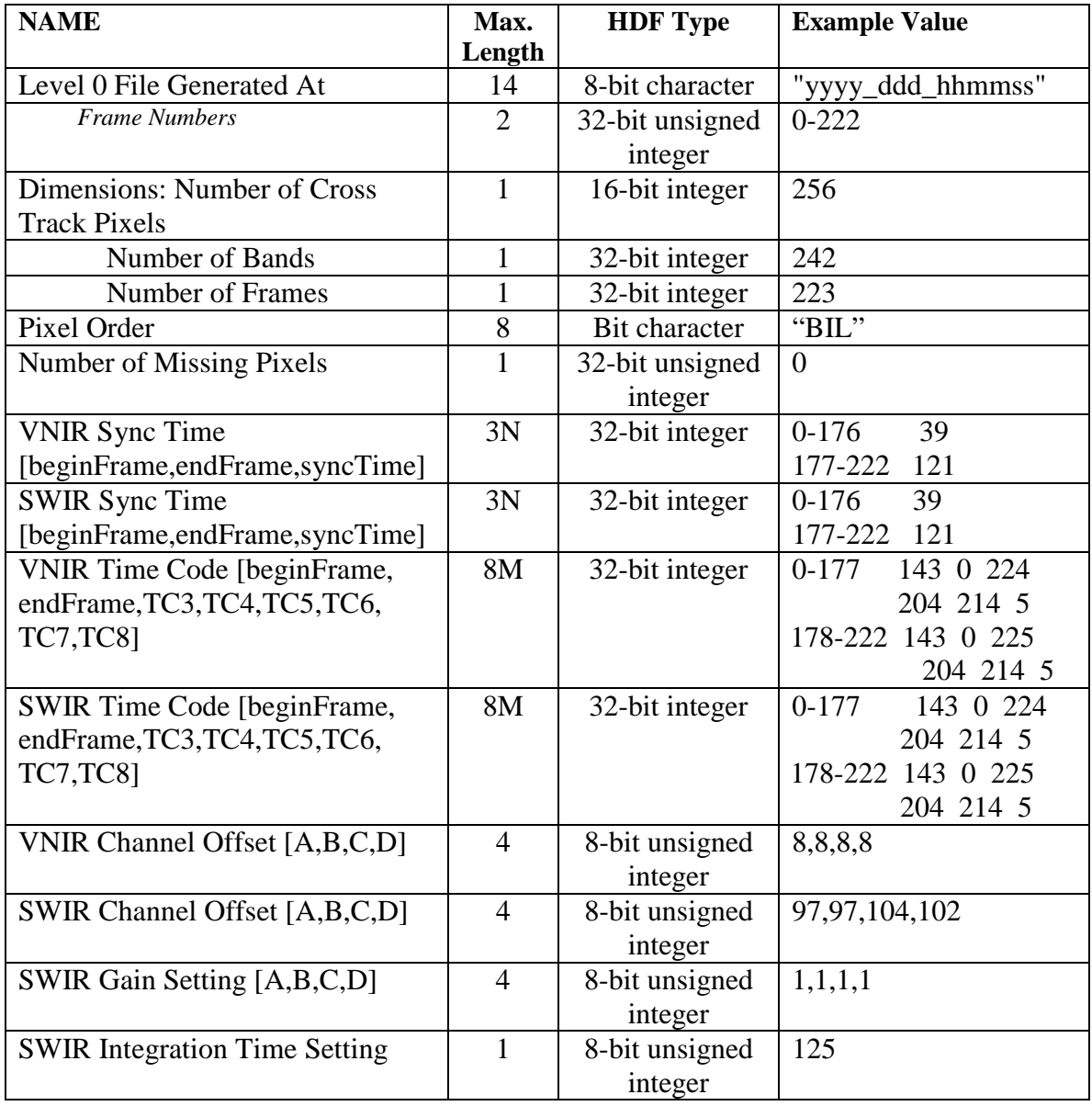

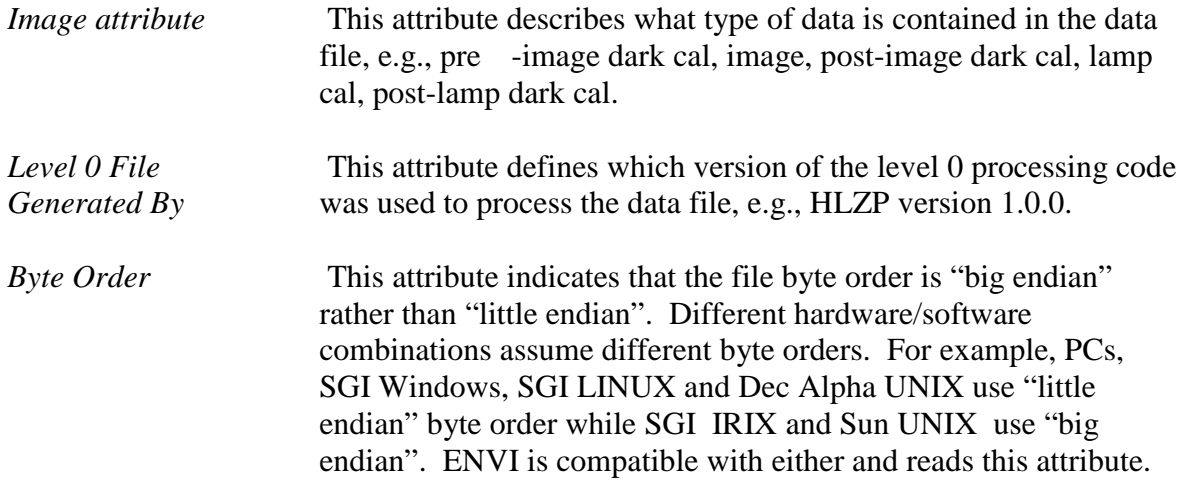

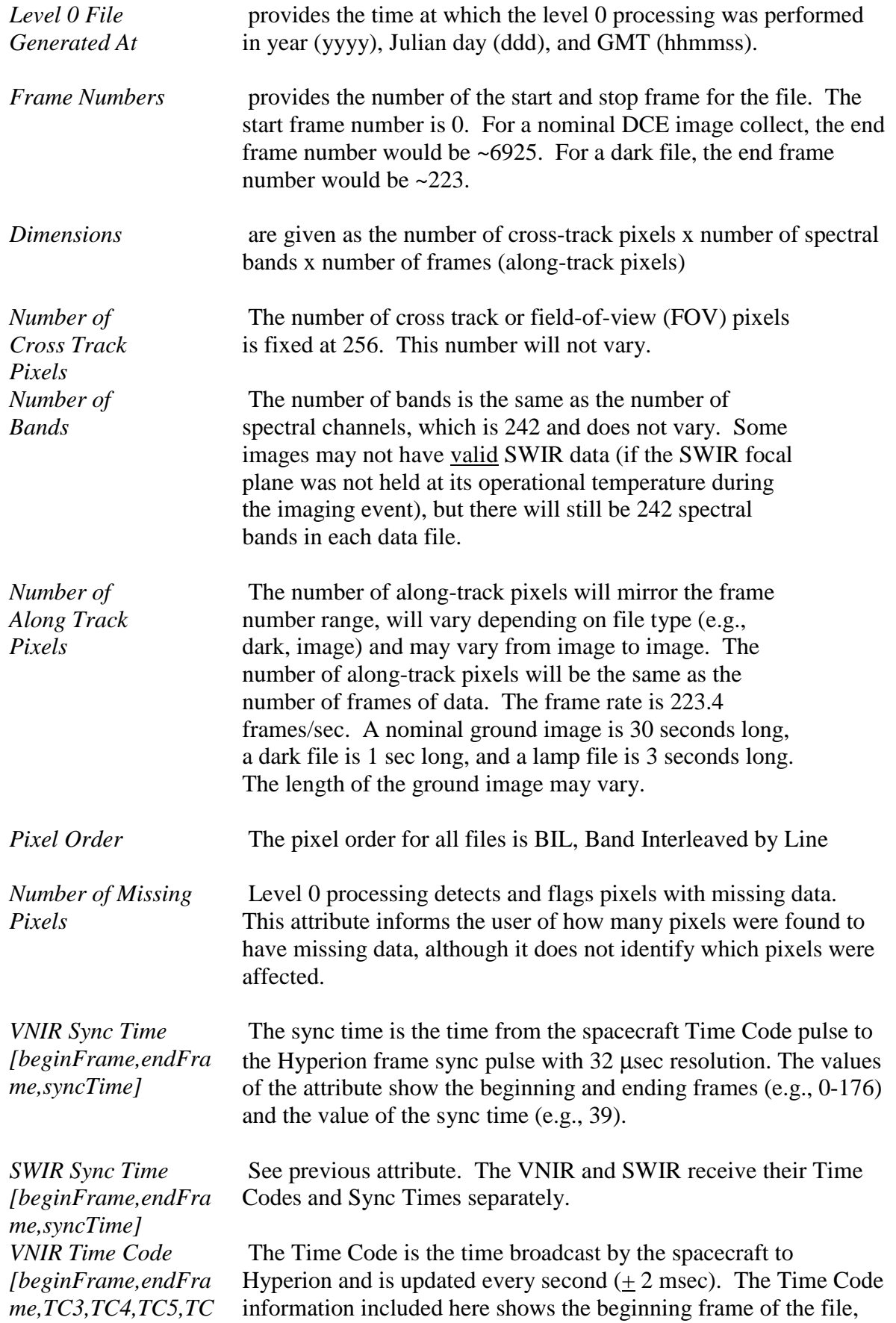

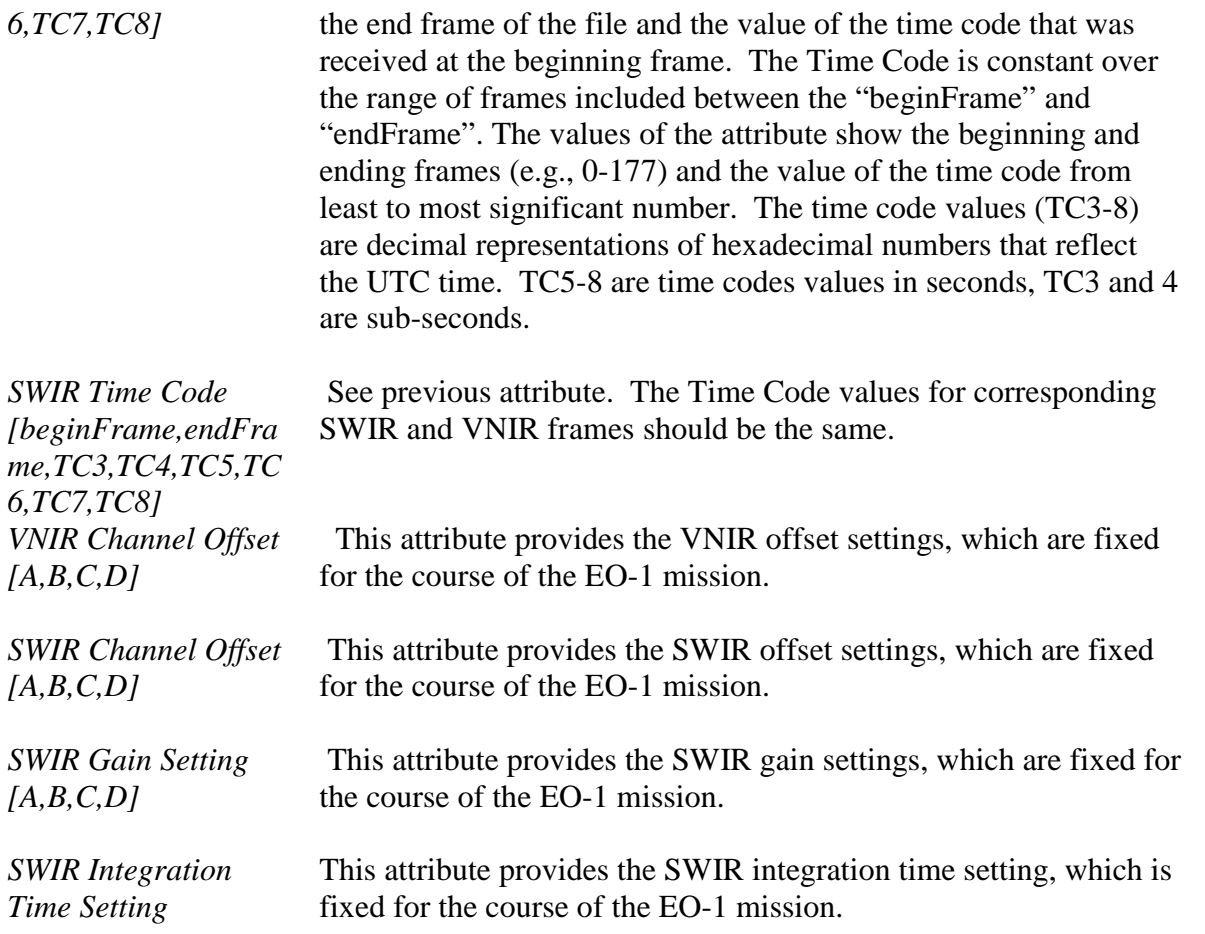

The SDS attributes generated during the level 0 processing are carried over and appear with the level 1 files, as well.

#### **3.5 Description of the Hyperion Level 1 Data Processing**

#### 3.5.1 Hyperion Level 1 Processing

 The Hyperion level 1 processing refers to the processing performed by TRW to produce the radiometric calibrated Hyperion science data. Hyperion "level 1 processing" applies to processing performed using the Level 1 code, Level 1\_A, and Level 1\_B code. Processing with the Level 1\_A code began July 1, 2001. Processing with the Level 1\_B code began November 15, 2001. The four revisions in the Level 1 A code include:

- 1. Instead of subtracting the dark file nearest to the image, an interpolated dark file is calculated using the dark files collected pre-and post-image and subtracted from the image
- 2. Output of the level 1\_A code is a signed integer rather than an unsigned integer, as in level 1
- 3. Level 1 output was in units of (watts/(sr-micron-m<sup>2</sup>))x100. Because of the change listed in (2) above, the multiplication factor was revised so that VNIR is in units of (watts/(sr-micron- $(m<sup>2</sup>$ )x40 and SWIR is in units of (watts/(sr-micron-m<sup>2</sup>))x80. This change allows retention of maximum precision without overflowing the size limit for 16-bit signed integer output.
- 4. In the unusual event that pixels are saturated in the SWIR, the smear and echo corrections become invalid. This has been observed in only a few scenes out of the 1400 collected to date

and are typically gas plumes or volcanic hot spots. Because saturation affects the validity of the data in subtle ways, the Level 1\_A code first scans the level 0 data for saturated pixels and produces a log file, .sat, to identify saturated pixels as well as those pixels whose value is suspect because of invalid echo and smear corrections.

Timed with the release of the Level 1\_A code was a release of an improved calibration file and improved echo correction file.

There was one significant revision associated with the Level 1\_B code. Level 1\_B follows the same processing steps as Level 1. A but, in addition, Level 1. B spatially co-registers the VNIR and SWIR data. In addition, the Level 1\_A log file, .sat, that reports on saturated pixels in the level 0 data was modified to indicate the location of the pixels in the Level 1\_B data because the coregistration process shifts the SWIR pixel locations. Finally, the Level 1\_A dark interpolation process was modified slightly to account for the full duration of time between the pre-image dark file and the start of the image  $(\sim 30 \text{ seconds})$ .

GSFC sends the Level 0 processing data to TRW along with a request list of scenes to be processed to Level 1. TRW performs the Level 1 processing. A flow chart for the Hyperion Level 1 processing using the original Level 1 code is shown in Figure 11. A flow chart for the updated Hyperion Level 1\_ A and Level 1\_B processing is shown in Figure 12. The charts are broken into data processing steps and indicate the function that is performed and the metadata file that is created to track the processing steps. Ground image, solar calibration and lunar calibration data are processed identically.

The first step, in both the Level 1\_A and Level 1\_B processing codes, is to identify saturated pixels. The first step in the originally released Level 1 processing code was to correct for image artifacts. This is the second step in the Level 1\_A and Level 1\_B codes. There are two artifacts in the SWIR, echo and smear. Because the corrections for echo and smear depend on signal level, corrections based on a saturated signal level are invalid. Level 1\_A produces a metadata file (MD15) that reports all saturated pixels as well as those pixels whose derived smear and echo corrections will be invalid. MD15 is slightly different in the Level 1\_B code in that it reports the location of saturated pixels before (.L0) and after co-registration (.L1\_B). Following the flagging step in Level 1\_A and Level 1\_B codes, all Level 0 SWIR data (image and dark) are corrected for smear and echo artifacts.

The next step is to subtract off a dark frame. This is required because each image includes not only the scene signal but also a signal caused by thermally generated electrons in the bulk material. To enable removal of this signal from the image, a pre-image and a post-image dark frame are taken as part of each DCE. Each dark file is 1 second of data, corresponding to approximately 220 frames. The original Level 1 processing code performed the dark subtraction using the averaged dark file that was obtained closest in time with the image. The Level 1\_A and Level 1\_B processing codes use a dark value that is interpolated in time between the pre-image dark and postimage dark, although the Level 1\_B code includes the full wait time, between the pre-image dark collect and the start of the image, when performing dark interpolation calculations.

A calibration file, HypGain, is applied to radiometrically correct the images. An improved calibration file was released at the same time as the release of the Level 1\_A code. HypGain was used by the Level 1 code and HypGain\_revA was used by the Level 1\_A code. For the current revision status of the HypGain file and as brief summary of changes, please refer to the

"L1 readme r3" file found in Appendix 1. The HypGain file is used for all Hyperion scenes. This file is described in more detail in chapter 4. Pixels that are known to be dead are replaced with an average of neighboring field-of-view (FOV) pixels or with 100% of the neighboring pixel if on the edge of the FOV prior to generating the Level 1 data file. The bad-pixel list was defined preflight. A few bad pixels have been added since the pre-flight list was generated. These pixels are listed in Appendix 1. Some of the pixels on the bad-pixel list are in the portion of the focal plane, which is not calibrated. The remaining pixels that are corrected for the user are listed below and presented in terms of Spectral Channel (Band) / field-of-view location (FOV) SWIR = 200/8, 201/8, 169/23, 99/92, 94/93, 190/113, 203/115, 116/138, 165/148, 119/240, 120/240, 168/256  $VNIR = 1-35 / 1$ 

Spatial co-registration of the VNIR and SWIR data is the last step in Level 1 B data processing. SWIR data are shifted into alignment with the VNIR pixels (see Figure 11). In the cross-track (field of view, FOV) dimension  $(X)$ , the SWIR pixels are shifted by -1. FOV pixel #1 is removed (1) and pixel #256 is padded with zeros (2). In the along-track dimension (Y), FOV pixels 129-256 are shifted by +1 pixel. For frame 1, FOV pixels 129-256 are padded with zeros (3) and the last frame is removed (4). A metadata file – EO1YYYYDDD\_VVVVSSSS\_r1\_XXX.aln.log is generated to show that co-alignment has been performed on the level 1 data product. The Level 1\_B saturated pixel report (EO1YYYYDDD\_VVVVSSSS\_r1\_XXX.sat) contains the location of both L0 and L1<sup>B</sup> saturated pixels (the co-alignment process changes the locations of SWIR pixels).

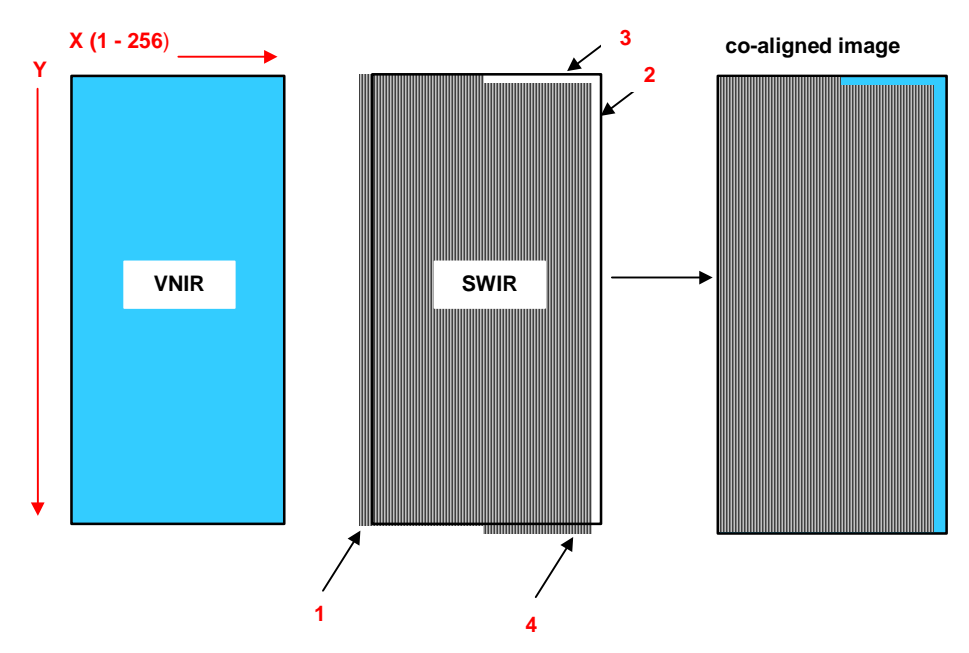

Figure 11 VNIR-SWIR Spatial Co-registration

The Level 1 data set consists of radiometrically-corrected images formatted as HDF files, and metadata in binary and ASCII formats. The data format and units for the data files have changed as the level 1 processing has been modified. For data processed using the Level 1 code, the data type is 16-bit unsigned integer and the units are (watts/(sr-micron- $m^2$ )x100). For data processed using the Level 1\_A or Level 1\_B code, data type is a 16-bit signed integer with units of ((watts/(sr-

micron-m<sup>2</sup>)) x40), for VNIR data and ((watts/(sr-micron-m<sup>2</sup>)) x80), for SWIR data. Both the file extension and the header can be used to determine the version of the level 1 processing code.

Table 8 defines all Level 1, Level 1\_A, and Level 1\_B data products. Level 1 metadata filenames have an extension attached that indicates the intermediate Level 1 process (e.g., after smear correction, echo correction, dark subtraction) from which the file was generated, although the intermediate files are not included on the tape. The metadata file ID number is provided for historical reference and is not required for the user. However it is the number referenced in the flow diagrams presented in figures 12 and 13.

The .L1 appendage is reserved for the final, fully processed radiometric calibrated output of the Level 1 code. The .L1\_A appendage is reserved for the final, fully processed radiometric calibrated output of the Level 1 A code. The .L1 B appendage indicates the final, fully processed radiometric calibrated and spatially co-registered output of the Level 1\_B code. The "\_rX" in the file name is a revision number that allows differentiating files that have been processed more than once for some reason (e.g., revised calibration file or subsetting for a specific application). The file with the .L1.hdr, .L1\_A.hdr, or .L1\_B.hdr appendage is an ENVI-ready header for linking the band number with the band center wavelength. The center wavelength for field-of-view 128 is supplied for this header file. This header file should be used with caution. It is a useful tool for quick looks, but the full spectral calibration file, SpectralL0\_revA should be used for any detailed analysis.

Log files generated during Level 1 processing provide a record of the intermediate processing steps. The log files associated with the intermediate files retain the image filename followed by .log. The purpose of the log files is to indicate that the intermediate processing has occurred and, in some cases indicate details of the processing that occurred. Figures 12 and 13 shows which metadata files (MD#) are produced during intermediate processing steps. Selected metadata files are presented in the following section as examples.

In addition to the processing steps, an image quality assessment is performed as a qualitative spot check on a single cube parsed from a requested DCE. The results are reported in metadata file #11 (MD11). The form is discussed in the next section.

#### Figure 12: Level 1 Data Processing Flow Diagram

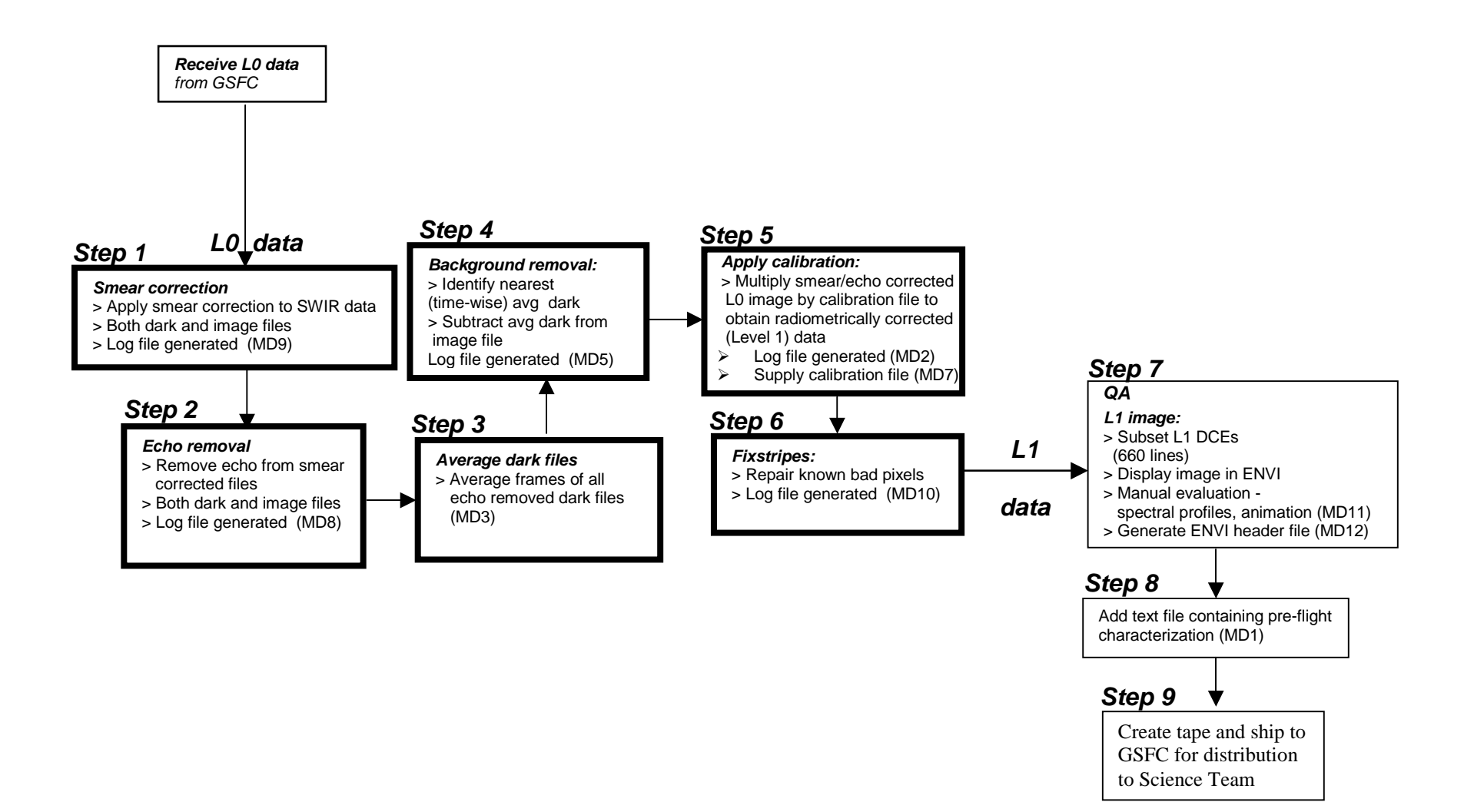

#### Figure 13: Level 1\_A Data Processing Flow Diagram

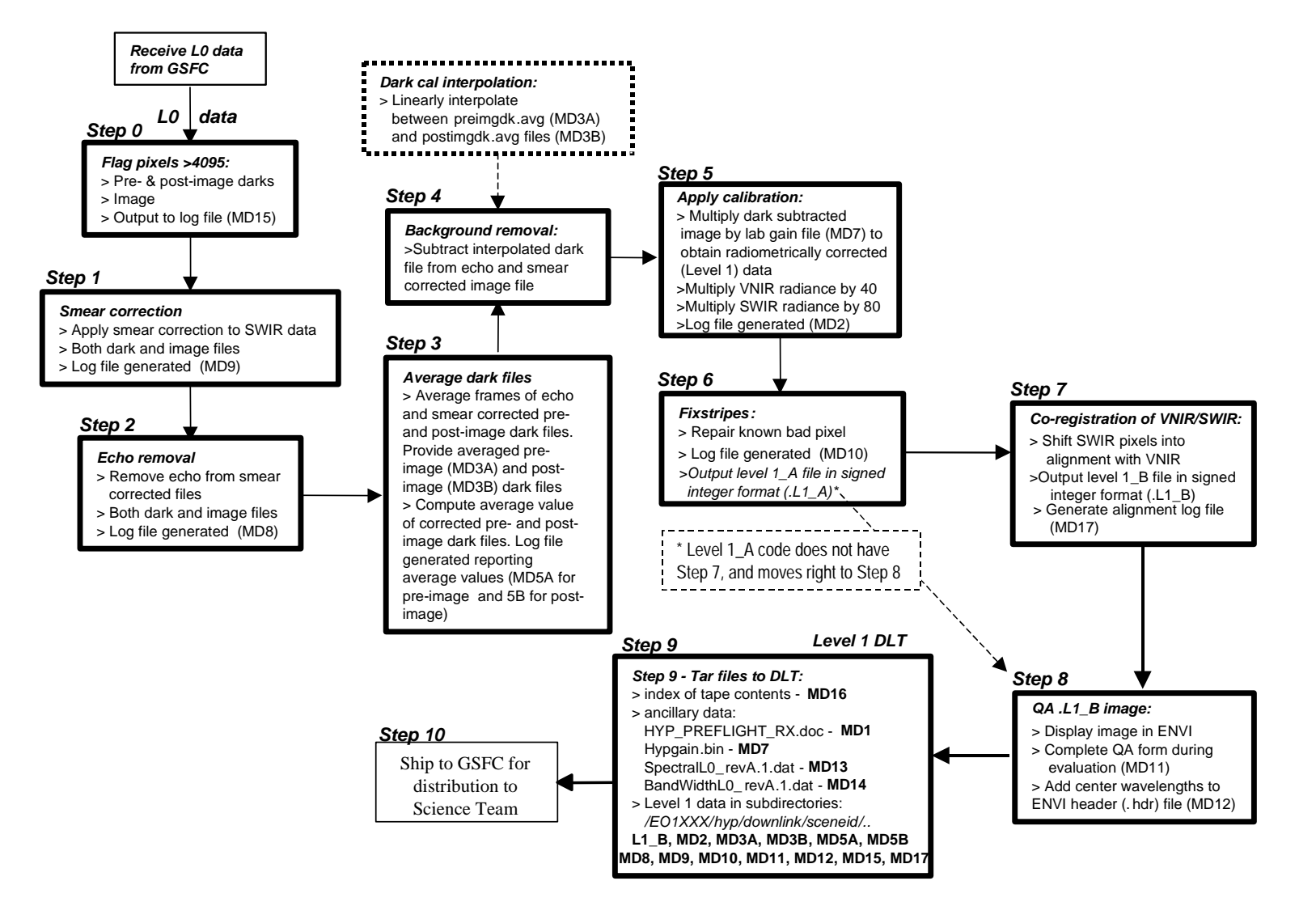

Table 8: Hyperion Level 1 Data Set

- L1 = processed data using Level 1 code
- $L1_A$  = processed data using the Level 1<sub>A</sub> code
- $L1_B$  = processed data using the Level 1\_B code
- $MD# = Metadata file number #$

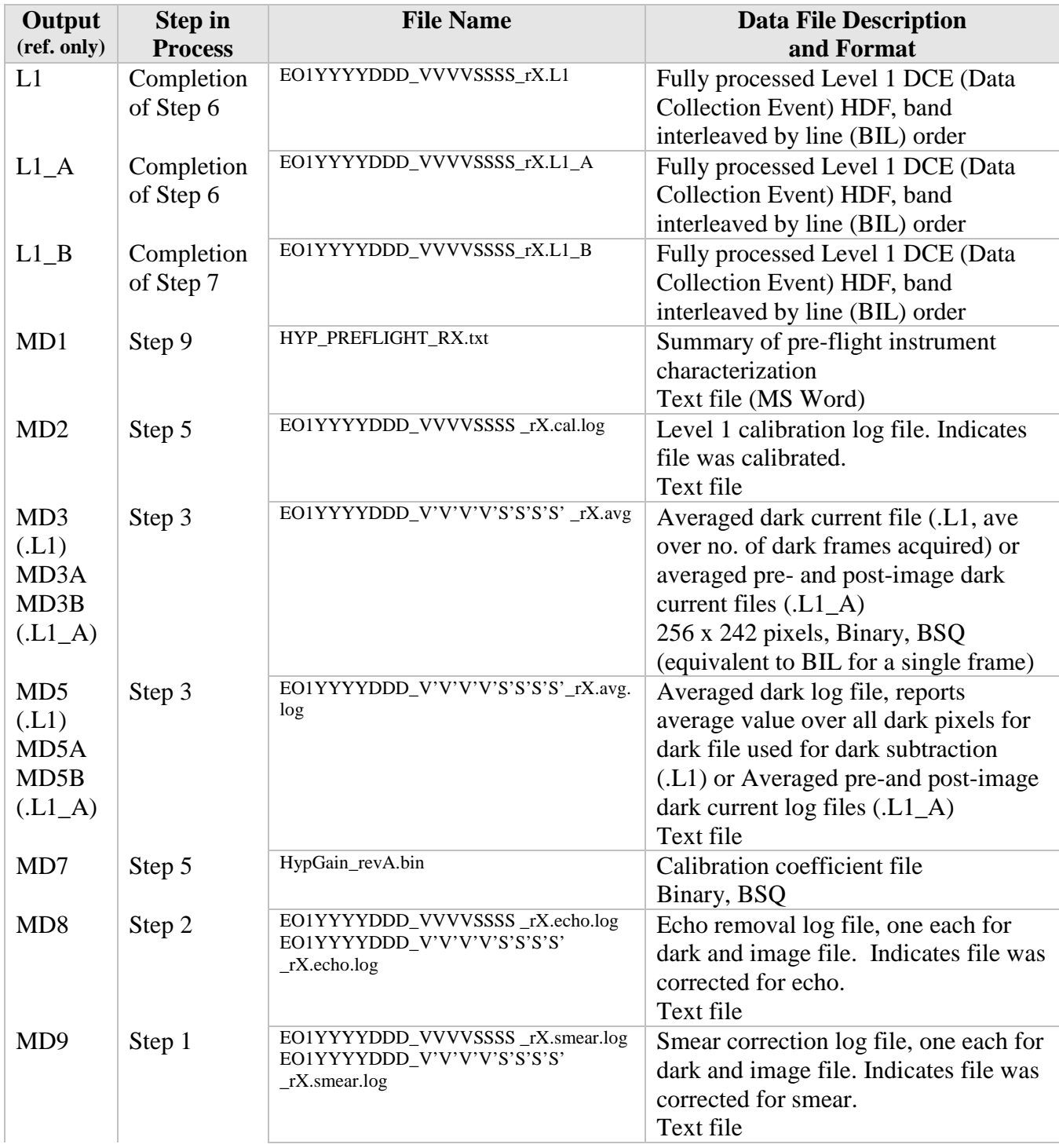

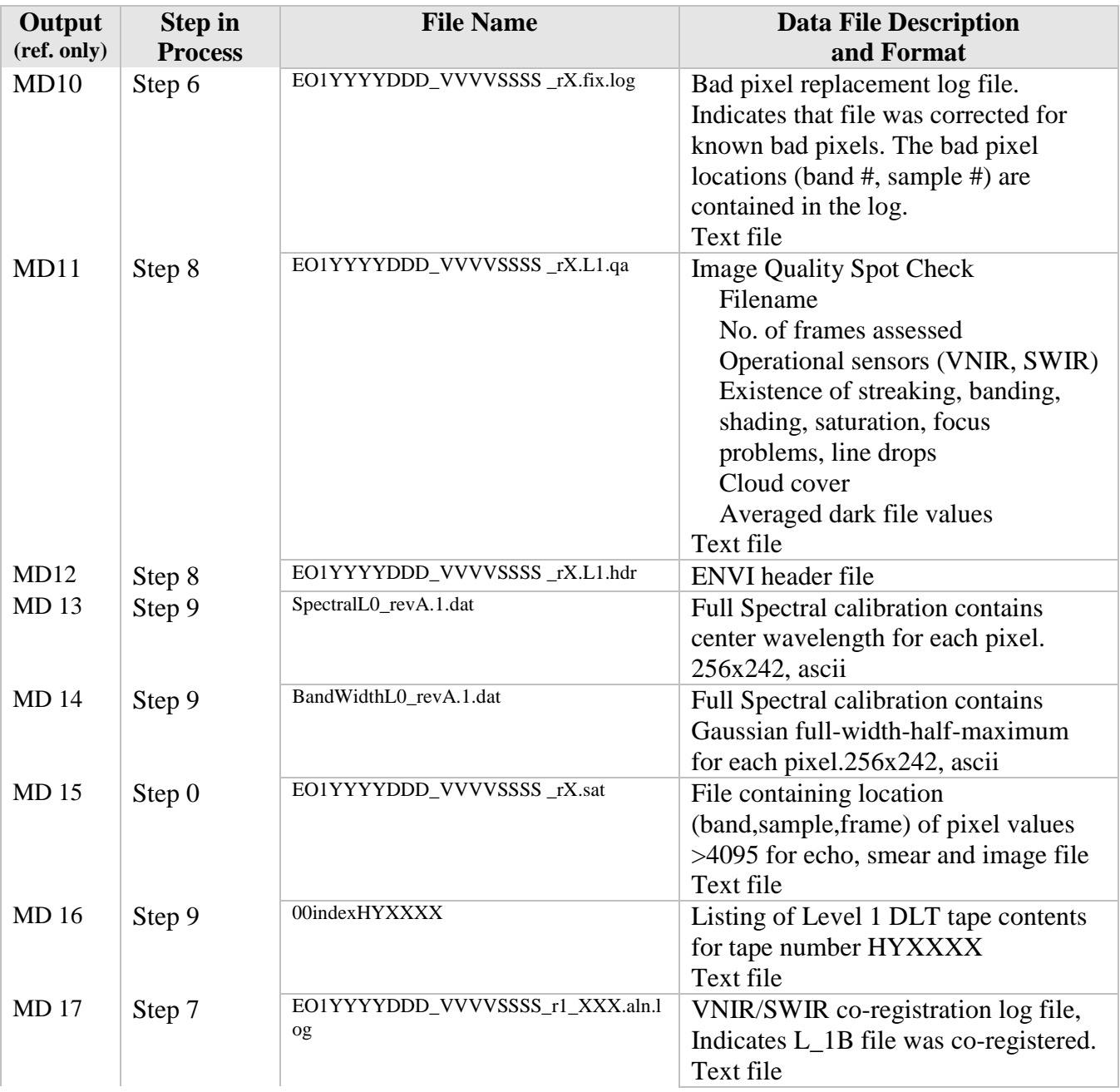

# 3.5.2 Description of Quality Assessment Form

MD11 is a Quality Assessment form, shown in figure 14, which is filled out manually and after inspection of a portion of the DCE using ENVI. The form indicates the file name of the scene being examined, and which specific frames were used in the assessment. The beginning of the image is frame 1, and there are ~220 frames per second of image. The form also indicates the number of the DLT tape on which the Level 0 data was received from GSFC, and which sensors were operational for the image. For virtually all DCEs, both sensors are operational. "Operational", however does not necessarily mean that the SWIR was at the proper operational temperature. The average dark value can be used as a rough reference; the cooler on/off schedule can also be used as a rough reference. The true reference is the SWIR FPE temperature that is contained in the HDF Level 0 file described in section 3.4.3. The mnemonic is YSWIRFPET and the Hyperion SWIR is at the proper operational temperature when the SWIR FPE temperature is  $-153.5 + 1C$ .

The quality check is a qualitative assessment performed using ENVI as a visualization tool. The "band animation" feature in ENVI is used to quickly examine all of the bands in the segment of the image being assessed. Any "unusual" bands are then examined in more detail. Several specific qualities are checked:

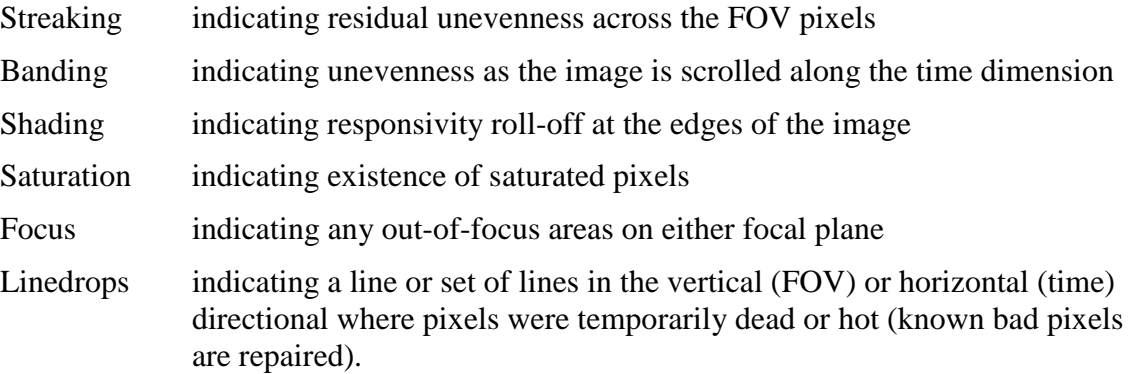

In general, streaking and linedrops are the only characteristics that are noticed. Streaking can occur in the VNIR or the SWIR. It is a result of slight variations in the pixel-to-pixel calibration in the cross track direction. This is discussed further in chapter 4. The linedrops is generally limited to cases in which it is believed that the South Atlantic Anomaly influences Hyperion.

There are some cases in which saturation may occur. For the SWIR this may occur for very hot targets such as gas flares or active volcanoes. The VNIR has been seen to saturate on rare occasion in scenes with very bright clouds. The saturation limit for the VNIR and SWIR has been studied and is consistent with pre-flight characterization.

The remaining categories are not topically present.

An "X" in the box under SWIR indicates that the quality being assessed, e.g., "streakiness: unevenness across the FOV", was observed somewhere within the first 660 frames of the SWIR image. The average dark file value is reported from MD5.

#### **MD11 - EO12000999\_01CD01CC\_r1.L1.qa**

```
File name: EO12000147_01CD01CC_r1.L1
Frames assessed: 1-660
Source tape ID: EO1189
Sensors operational: [X] VNIR [X] SWIR
1.0 Image Quality Check
....... VNIR SWIR Comments
   1.1 Streaking [ ] [x] none
   1.2 Banding<br>1.3 Shading across FOV [ ] [ ]
   1.3 Shading across FOV
   1.4 Saturation [ ] [ ]
   1.5 Focus [ ] [ ] <br>1.6 Linedrops [ ] [ ] [ ]
   1.6 Linedrops
2.0 Radiometric Calibration
   2.1 Averaged dark file value: 523.6
3.0 Additional Comments
```

```
Figure 14: MD 11: Quality Assessment Form
```
#### 3.5.3 Description of Sample Metadata Files

This section describes the contents of sample metadata files. Once the user is familiar with the structure of the metadata file, the user should be able to gain information from all of the metadata files.

The first three lines of a log file identify the Level 1 processing command from which the log file was generated, the Hyperspectral Image Processing (HIP) software version number, and date and time file was processed. In this case, the command used to create the file is "cubeavg", version 1.1 of HIP was used and the level 1 processing was performed on June 5, 2000.

The next set of information contains the command line arguments as well as file parameters associated with the input (source) and output files. The file parameters include the file name, file type, dimensions, data type, byte order (big-endian), and pixel order (BIL or BSQ)) are given for each input and output file. The file name includes the pathname in the level 1 processing system. When appropriate the metadata file will include command line options.

The end of a log file contains processing "Results" or "Summary" information. In this case, the file is reporting the average dark pixel value for the dark file used in the dark subtraction process. The subtracted dark file is 256 FOV pixels x 242 spectral pixels in size and averaged over ~220 frames. The average dark file is supplied as MD3. The average dark pixel value reported in MD5 represents the average value over all FOV and spectral pixels and is used on the Quality Assessment form (MD11) to track instrument performance.

#### **MD5 – EO12000147\_01D101D0\_r1.avg.log**  \*\*\*\*\* cubeavg \*\*\*\*\* HIP 1.1 Mon Jun 5 13:06:10 2000 ----- Arguments ----- --source-file=/drb12/archive/level1/ground/EO12000147\_01D101D0\_r1.echo --source-type=hyperion --output-file=/drb12/archive/level1/ground/EO12000147\_01D101D0\_r1.avg --output-type=generic --verbose ----- Source file ----- File name: /drb12/archive/level1/ground/EO12000147\_01D101D0\_r1.echo Type:.. Hyperion Dimensions: 256 pixels x 242 bands x 206 frames Data type: 16-bit unsigned integer Byte order: big Pixel order: BIL ----- Output file ----- File name: /drb12/archive/level1/ground/EO12000147\_01D101D0\_r1.avg Type:.. Generic Dimensions: 256 pixels x 242 bands x 1 frames Data type: 16-bit unsigned integer Byte order: big Pixel order: BIL Source: /drb12/archive/level1/ground/EO12000147\_01D101D0\_r1.echo ----- Summary ----- Average: 523.625 \*\*\*\*\*\*\*\*\*\*\*\*\*\*\*\*\*\*\*\*

Figure 15 : Example (MD5) - Average Log. MD5A and MD5B have the same format.

The Echo Removal Log (MD8) has the same general format as Average Log (MD5) but it reports that the echo correction process has been completed. At the end of this log file, the specific echo correction file used in the correction process is identified (ratio.txt), along with the number of the band at which echo correction began. The VNIR focal plane covers spectral bands 1-70, so it is expected that echo correction, which is required only in the SWIR, would start at band 71.

#### **MD8 - EO12000147\_01CA01C9\_r1.echo.log**

```
***** hypecho *****
HIP 1.1
Mon Jun 5 13:06:05 2000
----- Arguments -----
--source-file=/drb12/archive/level1/ground/EO12000147_01CA01C9_r1.smear
--source-type=hyperion
--output-file=/drb12/archive/level1/ground/EO12000147_01CA01C9_r1.echo
--output-type=hyperion
--start-band=71
--ratio-file=/dra2/calfiles/ratio.txt
--verbose
----- Source file -----
File name: /drb12/archive/level1/ground/E012000147_01CA01C9_r1.smear
Type:.. Hyperion
Dimensions: 256 pixels x 242 bands x 206 frames
Data type: 16-bit unsigned integer
Byte order: big
Pixel order: BIL
----- Output file -----
File name: /drb12/archive/level1/ground/EO12000147_01CA01C9_r1.echo
Type:.. Hyperion
Dimensions: 256 pixels x 242 bands x 206 frames
Data type: 16-bit unsigned integer
Byte order: big
Pixel order: BIL
Source: /drb12/archive/level1/ground/EO12000147_01CA01C9_r1.smear
----- Ratio file -----
Ratio file: /dra2/calfiles/ratio.txt
Start band: 71
********************
```
Figure 16: Example (MD 8) - Echo Removal Log

The Smear Removal Log (MD9) has the same format as the Echo Removal Log (MD8) but there is no file used in the smear correction process. Again, the band at which smear correction begins is reported. The VNIR focal plane covers spectral bands 1-70, so it is expected that smear correction, which is also only required in the SWIR, would start at band 71.

## **MD9 - EO12000147\_01CD01CC\_r1.smear.log**

```
***** hypsmear *****
HIP 1.1
Mon Jun 5 13:07:31 2000
 ---- Arguments -----
--source-file=/drb12/archive/level0/ground/EO12000147_01CD01CC_r1.L0
--source-type=hyperion
--output-file=/drb12/archive/level1/ground/EO12000147_01CD01CC_r1.smear
--output-type=hyperion
--start-band=71
--verbose
----- Source file -----
File name: /drb12/archive/level0/ground/EO12000147_01CD01CC_r1.L0
Type:.. Hyperion
Dimensions: 256 pixels x 242 bands x 660 frames
Data type: 16-bit unsigned integer
Byte order: big
Pixel order: BIL
----- Output file -----
File name: /drb12/archive/level1/ground/E012000147_01CD01CC_r1.smear
Type:.. Hyperion
Dimensions: 256 pixels x 242 bands x 660 frames
Data type: 16-bit unsigned integer
Byte order: big
Pixel order: BIL
Source: /drb12/archive/level0/ground/EO12000147_01CD01CC_r1.L0
----- Options -----
Start band: 71
********************
```
Figure 17: Example (MD 9) - Smear Removal Log

The Pixel Repair Log (MD10) has the same initial format as the preceding metadata files but it reports on the repair of known bad pixels. The specific file used to identify the known bad pixels is identified (badpix.txt). The results provided in this metadata file are in two parts. The first part, "Bad Pixels", identifies the known bad pixels, by band or spectral pixel number and sample or FOV pixel number, and is essentially a printout of badpix.txt. This file will be updated over the course of the mission. The second, "Results", section indicates how the values of these known bad pixels are replaced. For FOV locations other than 1 or 256, the value is replaced by an average of the value in the neighboring FOV pixels (e.g., 50% of (61, 92) and 50% of (61,94) for bad pixel (61, 93)). FOV pixels 1 and 256 are replaced by the value of the neighbor pixel, 2 or 255.

#### **MD10 - EO12000147\_01CD01CC\_r1.fix.log**

```
43
***** cubefix *****
HIP 1.1
Mon Jun 5 13:08:29 2000
----- Arguments -----
--source-file=/drb12/archive/level1/ground/EO12000147_01CD01CC_r1.cal
--source-type=hyperion
--output-file=/drb12/archive/level1/ground/EO12000147_01CD01CC_r1.L1
--output-type=hyperion
--bad-file=/dra2/calfiles/badpix.txt
--verbose
----- Source file -----
File name: /drb12/archive/level1/ground/EO12000147_01CD01CC_r1.cal
Type:.. Hyperion
Dimensions: 256 pixels x 242 bands x 660 frames
Data type: 16-bit unsigned integer
Byte order: big
Pixel order: BIL
----- Output file -----
File name: /drb12/archive/level1/ground/EO12000147_01CD01CC_r1.L1
Type:.. Hyperion
Dimensions: 256 pixels x 242 bands x 660 frames
Data type: 16-bit unsigned integer
Byte order: big
Pixel order: BIL
Source: /drb12/archive/level1/ground/EO12000147_01CD01CC_r1.cal
----- Bad pixels file -----
File name: /dra2/calfiles/badpix.txt
----- Bad pixels (band, sample)---
1, 1
2, 1
3, 1
4, 1
5, 1
6, 1
7, 1
8, 1
9, 1
10, 1
11, 1
12, 1
13, 1
14, 1
15, 1
16, 1
17, 1
18, 1
19, 1
20, 1
21, 1
22, 1
23, 1
24, 1
25, 1
26, 1
27, 1
28, 1
29, 1
30, 1
31, 1
32, 1
33, 1
34, 1
35, 1
61, 93
```
֦

| 72, 95                                                                  |  |
|-------------------------------------------------------------------------|--|
| 94, 93                                                                  |  |
| 99, 92<br>116, 138                                                      |  |
| 168, 256                                                                |  |
| 169, 23                                                                 |  |
| 190, 113                                                                |  |
| 200, 8                                                                  |  |
| 201, 8                                                                  |  |
| 203, 115                                                                |  |
|                                                                         |  |
| $---$ Result $---$<br>$(1, 1)$ : 100% of 2                              |  |
| $(2, 1)$ : 100% of 2                                                    |  |
| $(3, 1)$ : 100% of 2                                                    |  |
| $(4, 1)$ : 100% of 2                                                    |  |
| $(5, 1)$ : 100% of 2                                                    |  |
| $(6, 1)$ : 100% of 2                                                    |  |
| $(7, 1)$ : 100% of 2                                                    |  |
| $(8, 1): 100\$ of 2                                                     |  |
| $(9, 1)$ : 100% of 2<br>$(10, 1): 100\$ of 2                            |  |
| $(11, 1): 100\$ of 2                                                    |  |
| $(12, 1): 100\$ of 2                                                    |  |
| $(13, 1): 100\$ of 2                                                    |  |
| $(14, 1): 100\$ of 2                                                    |  |
| $(15, 1): 100\$ of 2                                                    |  |
| $(16, 1): 100\$ of 2                                                    |  |
| $(17, 1): 100\$ of 2                                                    |  |
| $(18, 1): 100\$ of 2<br>$(19, 1): 100\$ of 2                            |  |
| $(20, 1): 100\$ of 2                                                    |  |
| $(21, 1): 100\$ of 2                                                    |  |
| $(22, 1): 100\$ of 2                                                    |  |
| $(23, 1): 100\$ of 2                                                    |  |
| $(24, 1): 100\$ of 2                                                    |  |
| $(25, 1): 100\$ of 2                                                    |  |
| $(26, 1): 100\$ of 2                                                    |  |
| $(27, 1): 100\$ of 2<br>$(28, 1): 100\$ of 2                            |  |
| $(29, 1): 100\$ of 2                                                    |  |
| $(30, 1): 100\$ of 2                                                    |  |
| $(31, 1): 100\$ of 2                                                    |  |
| $(32, 1): 100\$ of 2                                                    |  |
| $(33, 1): 100\$ of 2                                                    |  |
| $(34, 1): 100\$ of 2                                                    |  |
| $(35, 1): 100\$ of 2<br>$(61, 93): 50\% \text{ of } 92 \text{ and } 94$ |  |
| $(72, 95): 50\$ of 94 and 96                                            |  |
| $(94, 93): 50\%$ of 92 and 94                                           |  |
| $(99, 92)$ : 50% of 91 and 93                                           |  |
| $(116, 138)$ : 50% of 137 and 139                                       |  |
| $(168, 256): 100\$ of 255                                               |  |
| (169, 23): 50% of 22 and 24                                             |  |
| $(190, 113)$ : 50% of 112 and 114<br>$(200, 8)$ : 50% of 7 and 9        |  |
| $(201, 8): 50\$ of 7 and 9                                              |  |
| $(203, 115)$ : 50% of 114 and 116                                       |  |
|                                                                         |  |
|                                                                         |  |
|                                                                         |  |
| $---$ Summary $---$                                                     |  |
| 30360 pixels fixed out of 40888320 (0.074251%)                          |  |
| *******************                                                     |  |

Figure 18: Example (MD 10) – Pixel Repair Log

```
***** hyp_co_align *****
HIP 1.1
Thu Nov 15 17:31:21 2001
----- Arguments -----
--source-file=EO1E51b/hyp/20013071759_SGS/EO10100602001307111PP/EO12001307_6A8D6A8C_r1_SGS_01.fix
--output-
file=EO1E51b/hyp/20013071759_SGS/EO10100602001307111PP/EO12001307_6A8D6A8C_r1_SGS_01.L1_B
--output-cubename=Hyperion L1
----- Source file -----<br>File name: EO1E5
         File name: EO1E51b/hyp/20013071759_SGS/EO10100602001307111PP/EO12001307_6A8D6A8C_r1_SGS_01.fix
Type: .. Hyperion
Dimensions: 256 pixels x 242 bands x 6702 frames
Data type: 16-bit integer
Byte order: big big and the set of the set of the set of the set of the set of the set of the set of the set of the set of the set of the set of the set of the set of the set of the set of the set of the set of the set of 
Pixel order: BIL
----- Output file -----
File name: EO1E51b/hyp/20013071759_SGS/EO10100602001307111PP/EO12001307_6A8D6A8C_r1_SGS_01.L1_B
Type: .. Hyperion
Dimensions: 256 pixels x 242 bands x 6702 frames
Data type: 16-bit integer
Byte order: big
Pixel order:<br>Source: EO1E51b/hyp/20013071759 SGS/EO10100602001307111PP/EO12001307 6A8D6A8C r1 SGS 01.fix
             EO1E51b/hyp/20013071759_SGS/EO10100602001307111PP/EO12001307_6A8D6A8C_r1_SGS_01.fix
```
Figure 19: Example (MD 17) – VNIR/SWIR Co-registration Log

The VNIR/SWIR Co-registration Log (MD`7) has the same format as the Smear Removal Log (MD9).

## **4 HYPERION DATA CUBE DETAILS**

This chapter reviews in more detail the characteristics of the Hyperion data set. The topics include the absolute calibration file as well as a description of the pixel-to-pixel variation, the use of the spectral calibration file and the alignment of the VNIR and SWIR focal planes. The subsequent chapter, Chapter 5, discusses the end-to-end measurement error.

#### **4.1 Absolute Radiometric Calibration**

The absolute radiometric calibration and related topics is presented in the section. The derivation and the verification of the calibration file are highlighted.

#### 4.1.1 Derivation of the Absolute Radiometric Calibration File

The absolute radiometric calibration file generated on July 1, 1999 was used as the baseline onorbit calibration file. The calibration file used by the Level 1\_A code is HypGain\_revA and that used by Level 1 code is HypGain. The difference between HypGain and HypGain\_revA is the method used in generating the pre-flight calibration file. In both cases the solar calibration data collected on Day-of-Year 47 of year 2001 was used to remove pixel-to-pixel variations. The solar calibration collection was also used to improve the VNIR-SWIR overlap region for HypGain\_revA. The calibration file is used to process all Level 1 data files. Updates to the calibration file, if required, will be accompanied with an explanation of the update and will be assigned a new revision designator.

#### 4.1.2 Verification of the Absolute Radiometric Calibration

The absolute performance verification plan cross-checked radiance measurements from three different paths: solar calibration, internal lamp calibration source and Lake Frome vicarious calibration effort.

For the solar calibration comparison, the sun's irradiance based on the Hyperion measured radiance was compared with solar irradiance models in the literature. The agreement was within 2% in the VNIR and 5-8% in the SWIR.

The in-flight calibration lamp was used as a ground-to-on-orbit transition. The lamp results indicated the change in responsivity was less than 3% in the VNIR and 5-8% in the SWIR.

Vicarious calibration using Lake Frome in Australia was incorporated into the performance verification of the Hyperion imaging spectrometer instrument. The ground reflectance measurements and atmospheric correction leading to Top of the Atmosphere (TOA) radiances are consistent with the Hyperion ground and solar calibration at the 5 % level in the 450 to 850 nm spectral range. The SWIR agreement is 10 % to 15 %.

The efforts generally indicated the VNIR was within the accuracy of the measurement. The SWIR was within the accuracy of the comparisons. However, the SWIR results consistently indicated a lower response.

#### **4.2 Radiometric Calibration – Advanced Topics**

Discussions of the SWIR operational temperature, pixel-to-pixel improvements, and optical scatter is provided for the more advanced user. Also presented is the saturation limit of the instrument and the rationale behind the VNIR and SWIR multiplication factors for level 1 processing.

#### 4.2.1 Proper Operation Temperature of the SWIR

The SWIR-FPE temperature varies from DCE to DCE within the temperature range mentioned above. The responsivity of the SWIR is weakly sensitive to SWIR FPE temperature within this range. The variation due to temperature sensitivity is included in the repeatability estimate and applies to temperature variations in the range of 153.5 C  $\pm$  1 C.

4.2.2 Pixel-to-Pixel Variations

The on-orbit calibration file was field flattened based on the solar calibration event that took place on Day of year 47 of 2001. The pixel-to-pixel variations, which are constant throughout a DCE, may vary slightly from DCE to DCE. All of the scenes are being field flattened based on the Day of year 047, 2001 solar calibration.

#### 4.2.3 Optical Scatter

During the processing of the raw VNIR solar calibration data after dark field removal, the existence of an additional offset in the dark field appeared at wavelengths in the very blue (< 400 nm) and the infrared (< 950 nm). It was noticed because there was obviously no real spectral signal in the dark corrected counts. The effect was not noticed at spectral pixels in the midwavelength range where the solar response is strong. The size of the scatter for a solar calibration data collection is on the order of 70 counts in the VNIR and 10 counts in the SWIR. The effect of scatter has been estimated and is included in the error budget. It should be noted that the when the cover is closed, there is no measurable light leakage into the instrument.

#### 4.2.4 Saturation

VNIR saturation occurs on rare occasions on the top-of-clouds over a limited spectral extent. SWIR saturation has been limited to hot spots resulting from gas flares or volcanoes. The revised level 1 processing, Level 1\_A, flags saturated pixels. It should be noted that the SWIR echo and smear algorithms cannot remove the artifact when the source pixel is saturated.

## **4.3 Spectral Calibration**

The derivation and verification of the spectral calibration file is discussed.

#### 4.3.1 Spectral Calibration files

The spectral calibration for Hyperion is described by a Gaussian bandpass and is defined by a center wavelength and full width half maximum defined by SpectralL0\_RevA.1 and BandwidthL0\_RevA.1, respectively. Both files are provided with the level 1 processed data set. The size of each file is 256x242 since the spectral calibration is extended for every pixel in the VNIR and SWIR focal plane. The bandwidth of each pixel is approximately 10 nm.

The spectral calibration supplied by SpectralL0\_RevA.1 and BandwidthL0\_RevA.1 is presented as images below, Figure 19 and 20 respectively. Although not evident in the image of the SpectralLO revA there is a variation of the center wavelength across the field of view that should be taken into account in certain applications. Figures 21 and 22 show the variation across the field of view for selected VNIR and SWIR wavelengths. The wavelengths selected span the calibrated range of wavelengths and should give the user a sense for the variation for the entire focal plane. The variation of the spectral smile is smaller for the SWIR than it is for the VNIR.

The spectral calibration is applicable for the life of the mission.

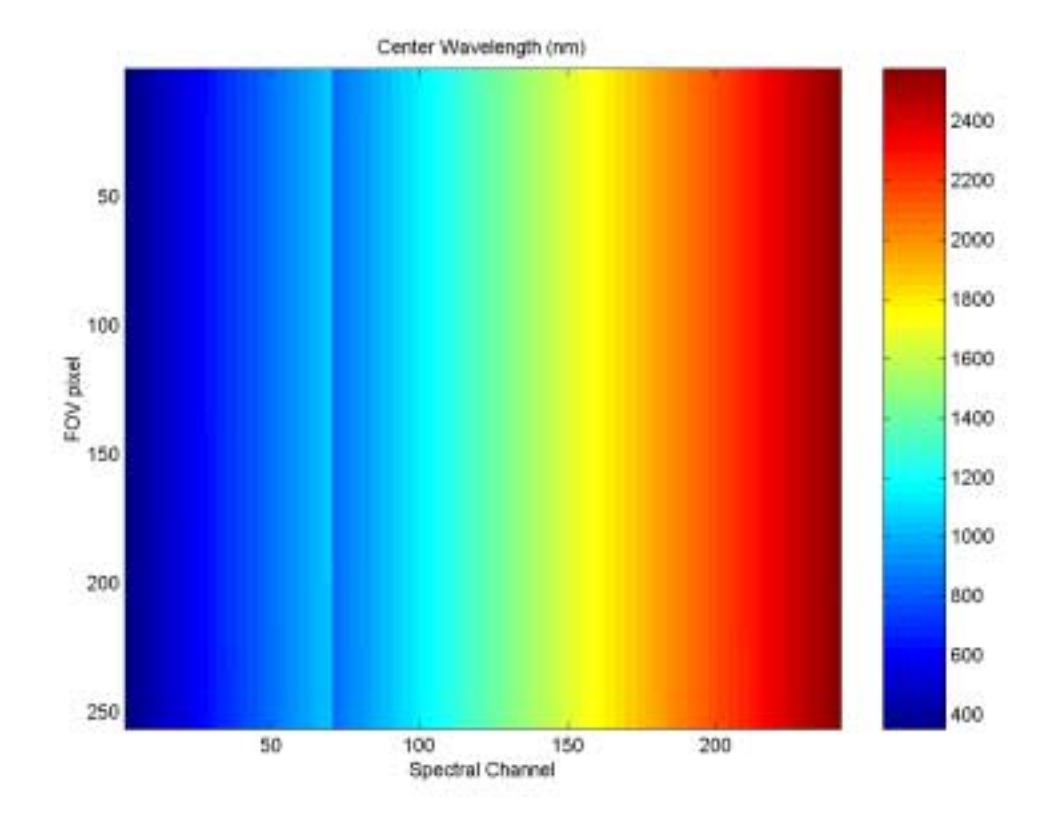

Figure 20: Image of the Center Wavelength Calibration File

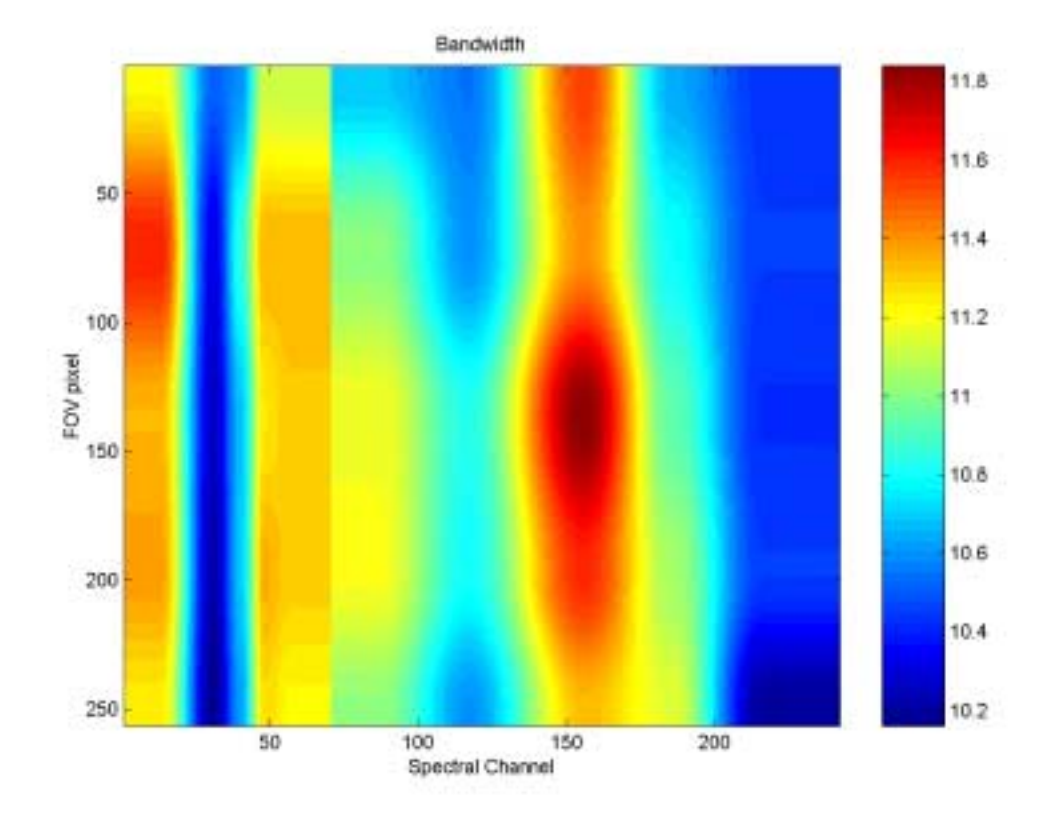

Figure 21: Image of the Full Width Half-Maximum Calibration File

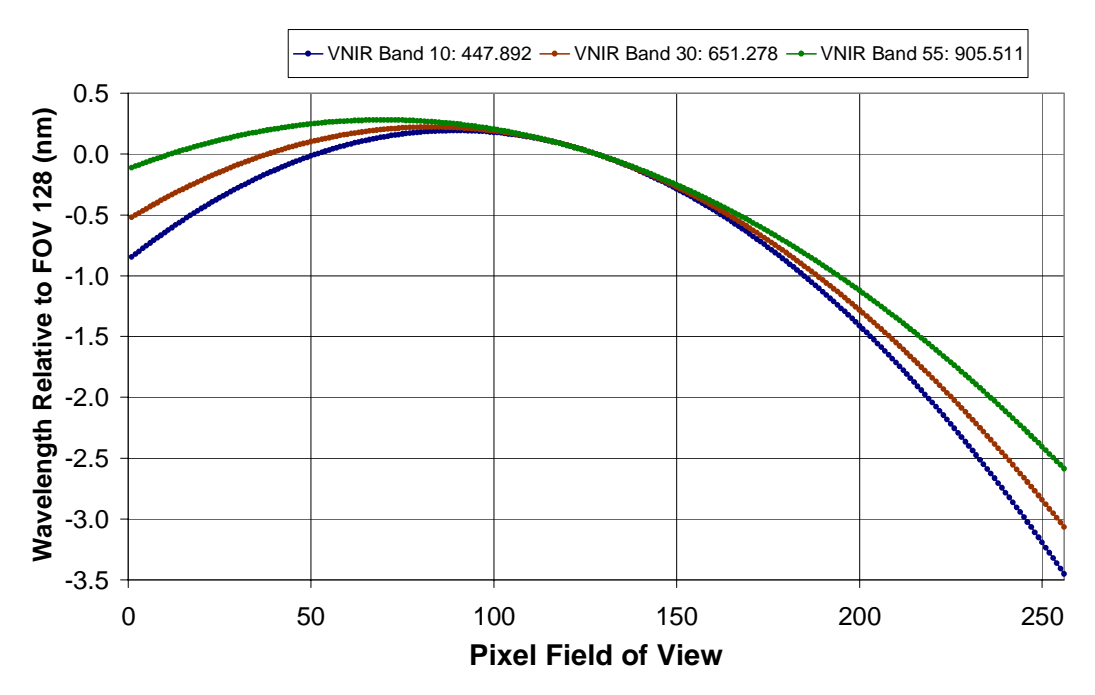

**VNIR Spectral Variation Across the Field of View**

Figure 22: Variation of the VNIR center wavelength across the field of view

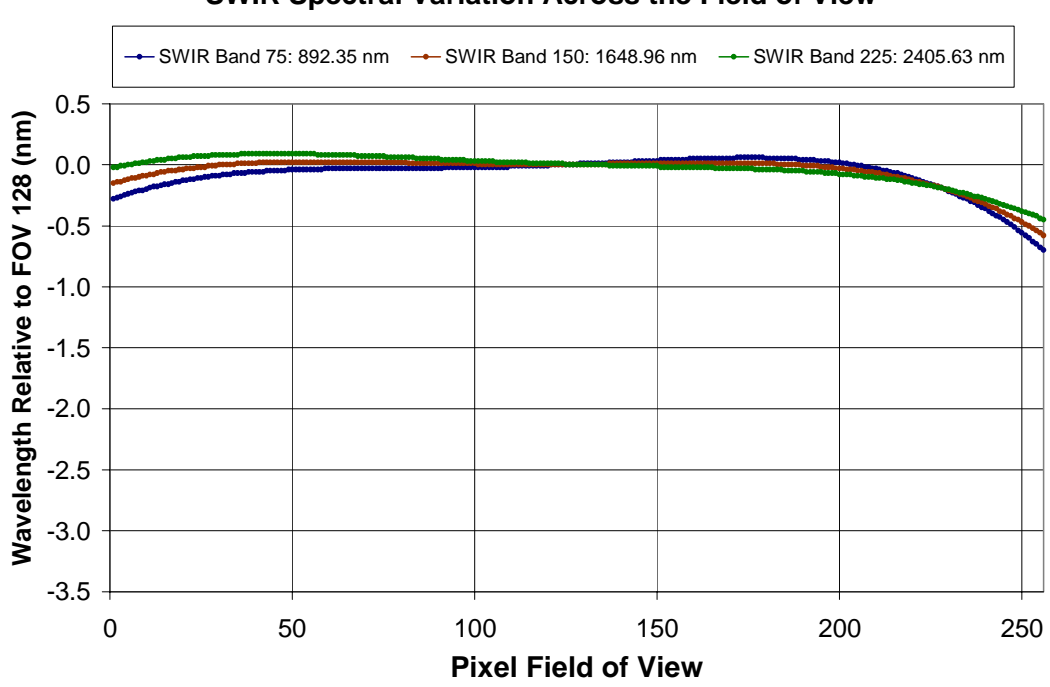

**SWIR Spectral Variation Across the Field of View**

Figure 23: Variation of the SWIR center wavelength across the field of view

# 4.3.2 Verification of Spectral Calibration Files

A data collection and analysis process to validate the spectral calibration of Hyperion from space was developed. The process was based on a solar data collect and an atmospheric limb data collect in which the rays of the sun passing through the atmosphere and reflecting off the Hyperion cover were used. The results for the SWIR and VNIR wavelengths confirm that the Hyperion pre-flight spectral calibration is valid for on-orbit operations. As a result the pre-flight spectral calibration defined by SpectralL0\_revA and BandwidthL0 were approved for on-orbit operation. The revision for the center wavelength was based on a revised analysis of the preflight data.

## 4.3.3 Spectral Wavelengths Selected for Absolute Radiometric Calibration

As mentioned earlier, the size of the Hyperion Level 0 and Level 1 data set has the dimension 256x6925x242. However, of the 242 spectral channels, 204 channels are selected for calibration. The reduction is partly due to insufficient signal at the extremes of the spectral range and partly due to existence of an overlap region between the VNIR and SWIR. The bands that are not calibrated are set to zero. The user will notice a signal in the Level 0 data, and will see a value of zero for those bands that are not calibrated in the level 1 processed data.

The range of calibrated spectral channels is different between HypGain and HypGain\_revA and is listed in the table below.

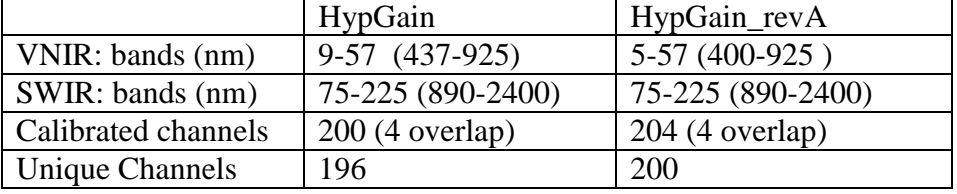

This results in 204 calibrated channels with 200 unique wavelengths provided in the .L1\_A data file. Four bands in the VNIR (54-57) overlap with four bands in the SWIR (75-78), which is 892 to 926 nm. The selection of bands for science applications is left to the discretion of the user.

#### 4.3.4 Quick Look Spectral Wavelength in the Header File

The level 1 data product includes in the header file a center wavelength and a full-width-half maximum value for a Gaussian shape. The values are applicable for field of view pixel 128. It can be used for quick look plots but should not be used for science applications.

## **4.4 VNIR – SWIR Spatial Alignment- Advanced Topics, Level 1 and Level 1\_A Data Products Only**

#### 4.4.1 Ground Sample Distance

The ground sample distance for the VNIR and SWIR focal planes was determined to be 30.67 meters in the cross-track direction and 30.56 meters in the along track direction for each pixel. The swath width is spanned by 256 field of view locations and there are 242 spectral channels for each field of view location. This results in 61,952 different pixels. The complexity is that

each pixel in the VNIR and SWIR view a slightly different portion of the ground in a single instance.

4.4.2 VNIR and SWIR Spatial Co-registration of Spectral Channels

The spatial co-registration is a measure of an object's position in the FOV as a function of the spectrometer wavelength. The spatial co-registration for the VNIR is better than 0.25 pixels. The spatial co-registration for the SWIR is better than 0.28 pixels in the spectral direction. This characterization treats each focal plane as separate units.

#### 4.4.3 Co-registration between the VNIR and SWIR

It is understood that the user may have the desire to look at the entire spectrum for a single spatial location. In order to do this, the spatial co-registration between the VNIR and the SWIR becomes important. There is a difference between the VNIR-to-SWIR co-registration for the cross-track and in-track direction. For the cross-track direction, there is a one pixel offset between the VNIR and SWIR. So pixels 1-255 in the VNIR correspond to field-of-view pixels 2-256 in the SWIR. The difference in the in-track direction is a little more complicated. The difference is dependent on the field-of-view location. The in-track difference is zero for field of view pixel 1. The in-track difference decreases linearly to -1 for field-of-view pixel 256.

# **5 END TO END MEASUREMENT ACCURACY**

Table 9 shows the absolute and precision errors for a single measurement of a scene element by Hyperion. The top of the atmosphere radiance measurement error of a scene by a given single pixel at a given spatial location and spectral wavelength is the result of the combination of an absolute bias (systematic) error and a precision error.

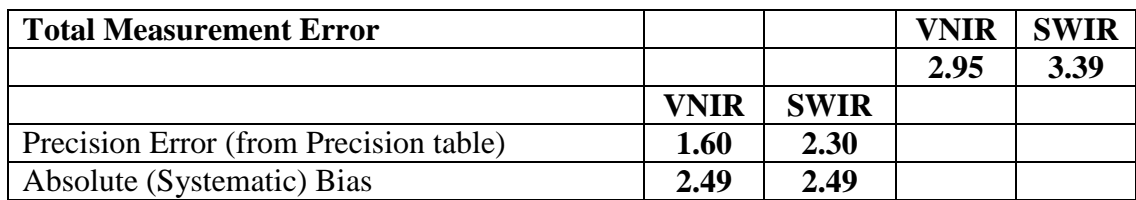

Table 9: Hyperion End-to-End Measurement Error

# Appendix 1: L1readme\_r3

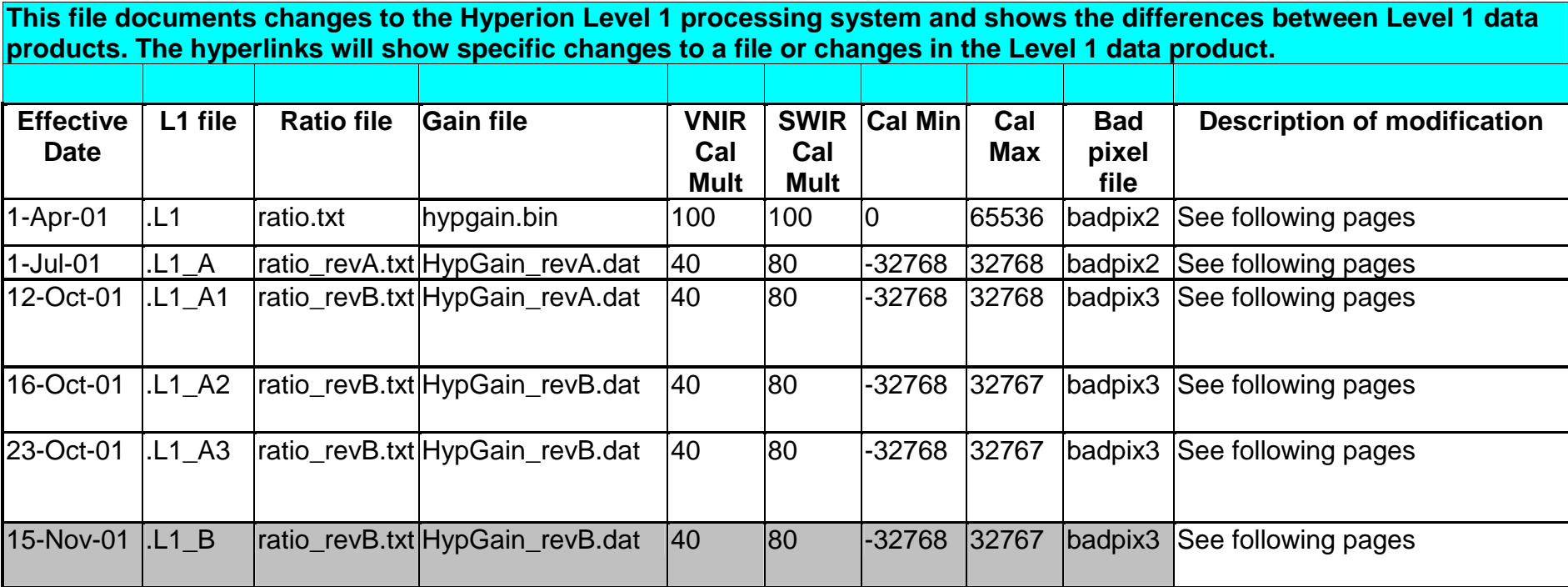

# **Level 1 Processing Change Summary**

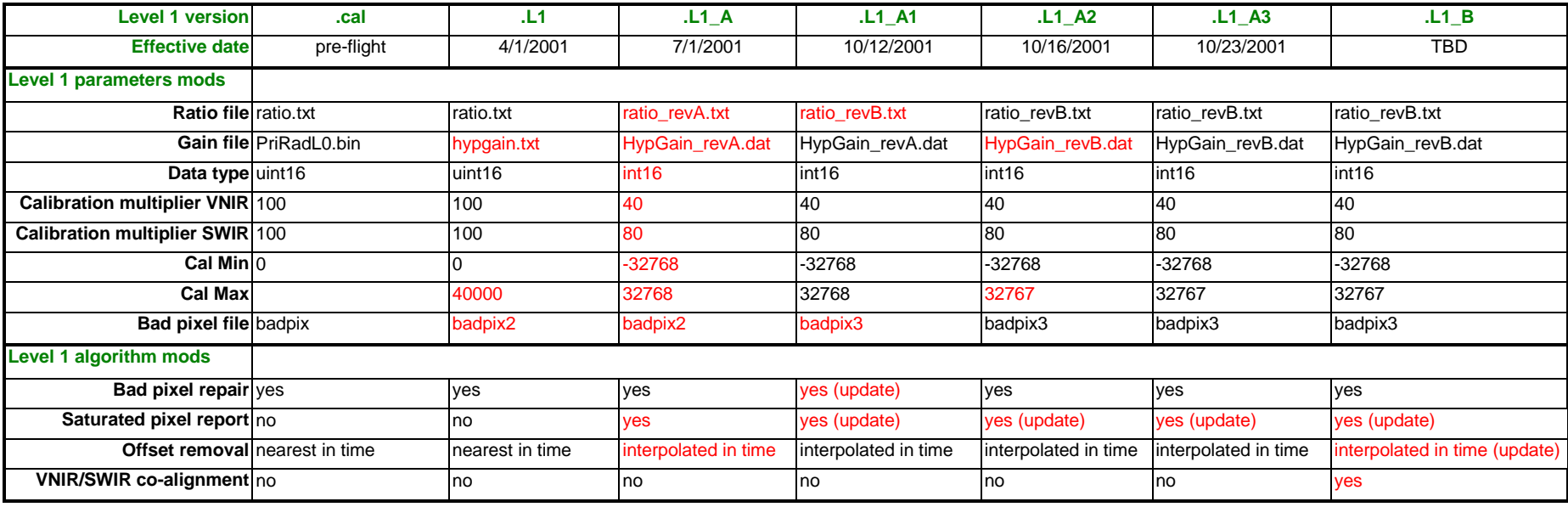

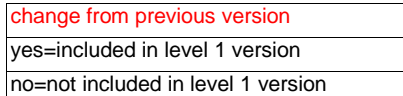

54

# **Level 1 Processing Change Record**

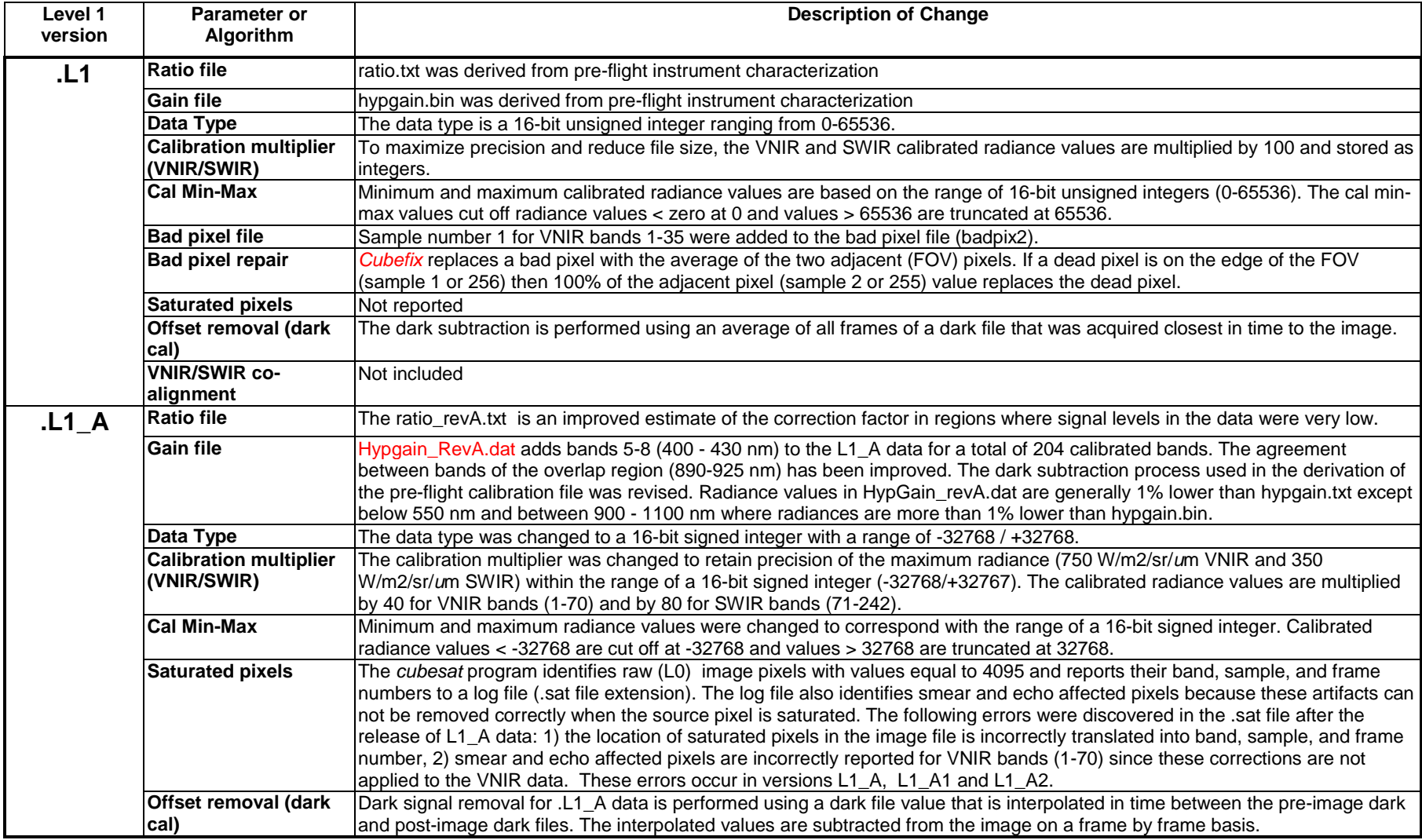

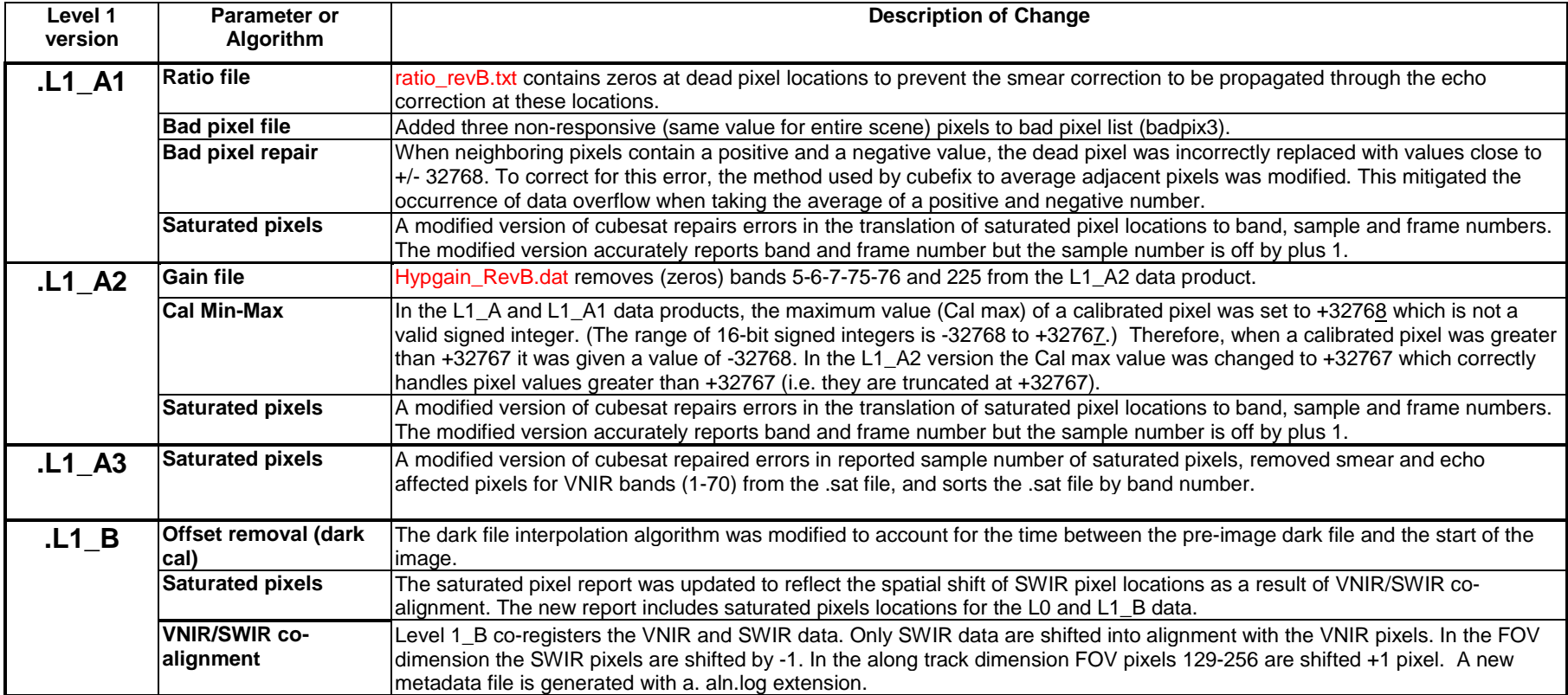

#### **Ratio.txt File Modifications**

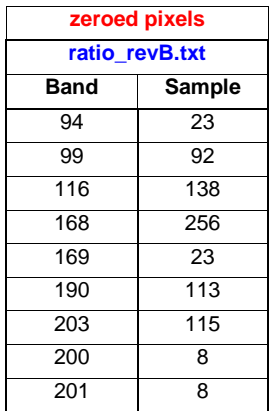

# **Bad Pixel File History**

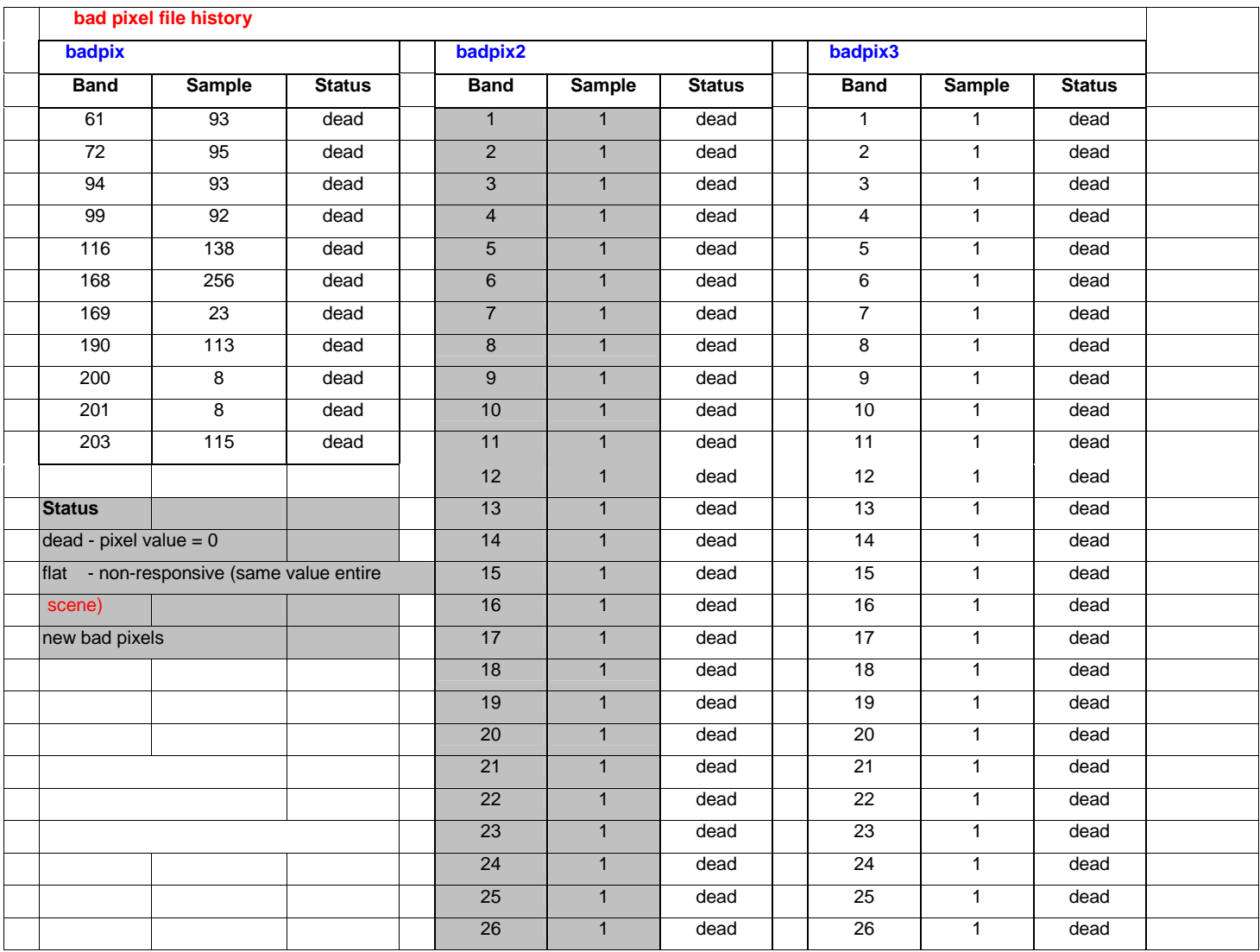

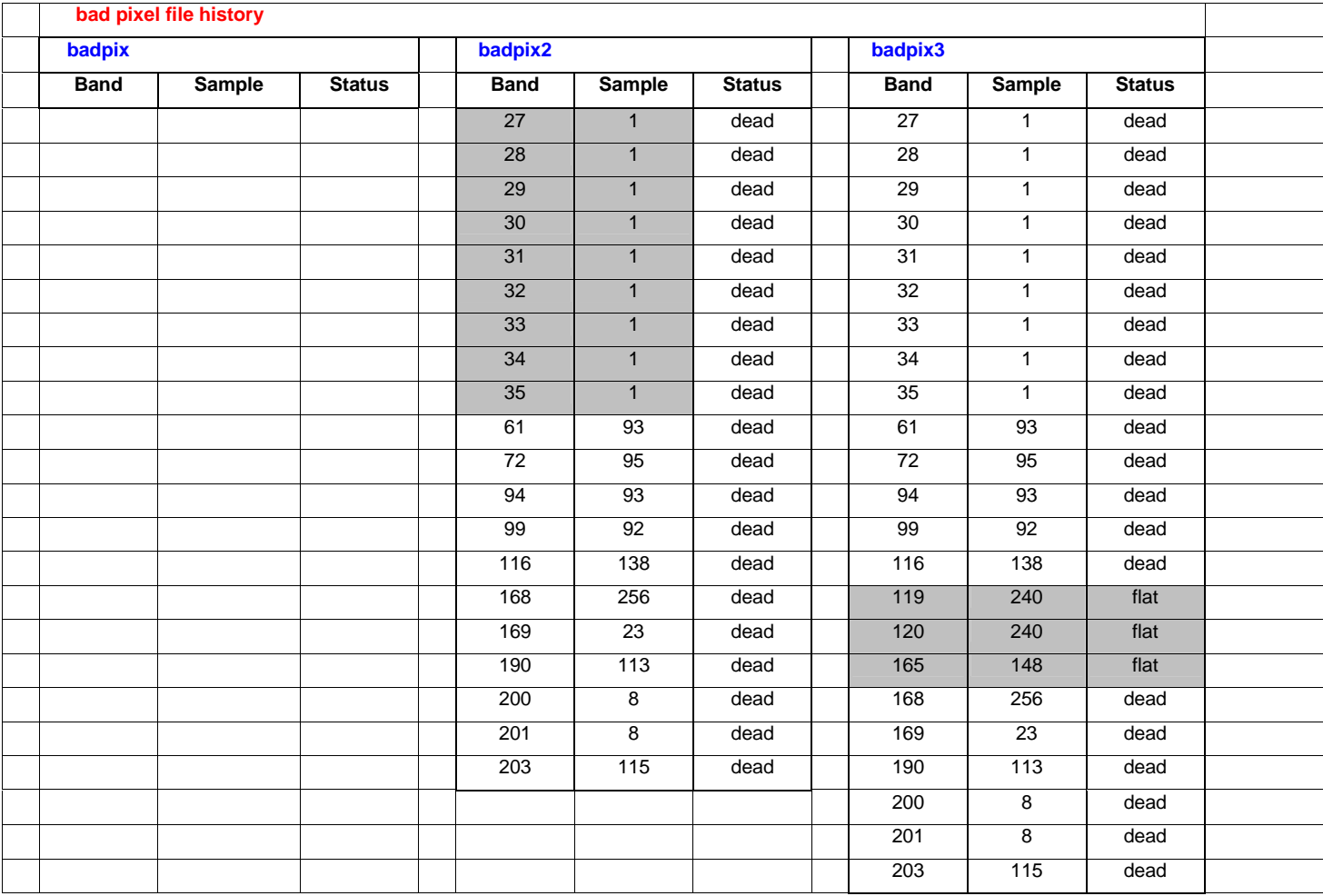

#### **Gain File Modifications**

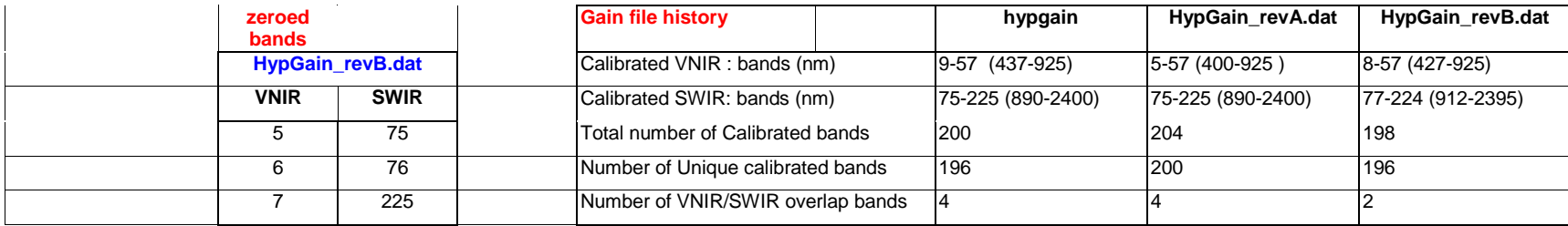